# Comment tester la Relativité Générale avec les futures données de l'instrument GRAVITY ?

#### **Marion Grould Directeurs** Thibaut Paumard & Guy Perrin

SF2A 2-5 Juin 2015

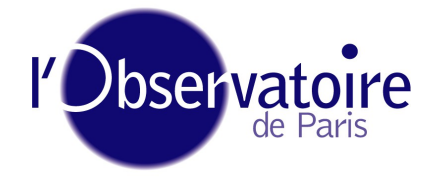

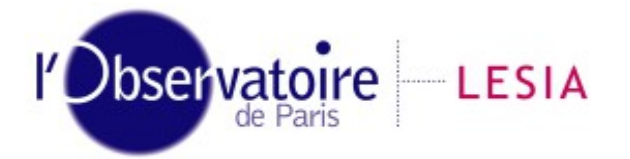

d'île-de-France

Laboratoire d'Études Spatiales et d'Instrumentation en Astrophysique

## PLAN

- 1. En étudiant le Centre Galactique
- 2. En utilisant l'instrument GRAVITY
- 3. En construisant un modèle d'orbites relativistes apparentes
- 4. En ayant un modèle très précis

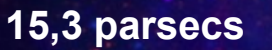

Infrarouge, visible et rayons X, Crédit : NASA, ESA, SSC, CXC, et STScI

**Centre de la Galaxie** 

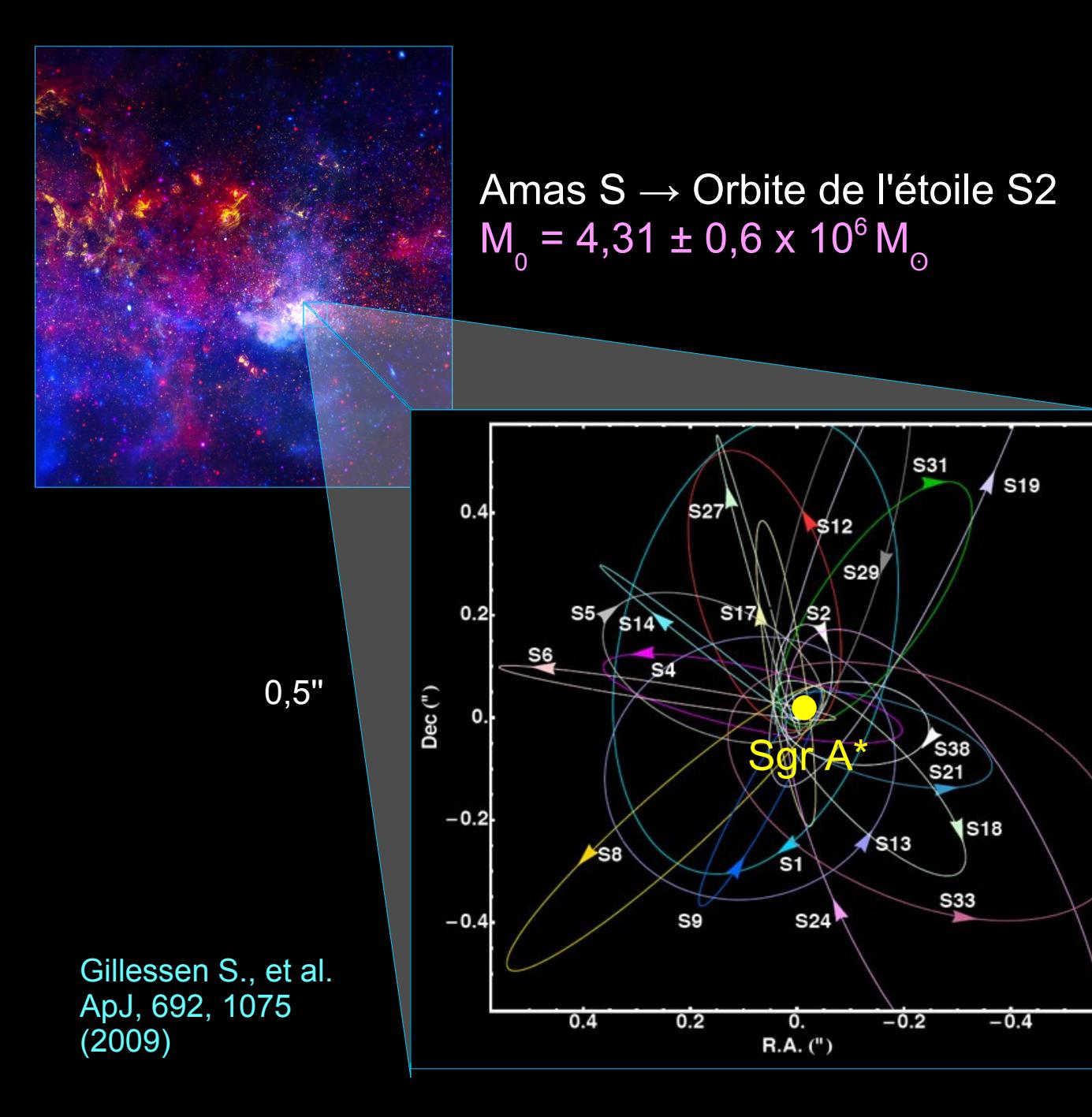

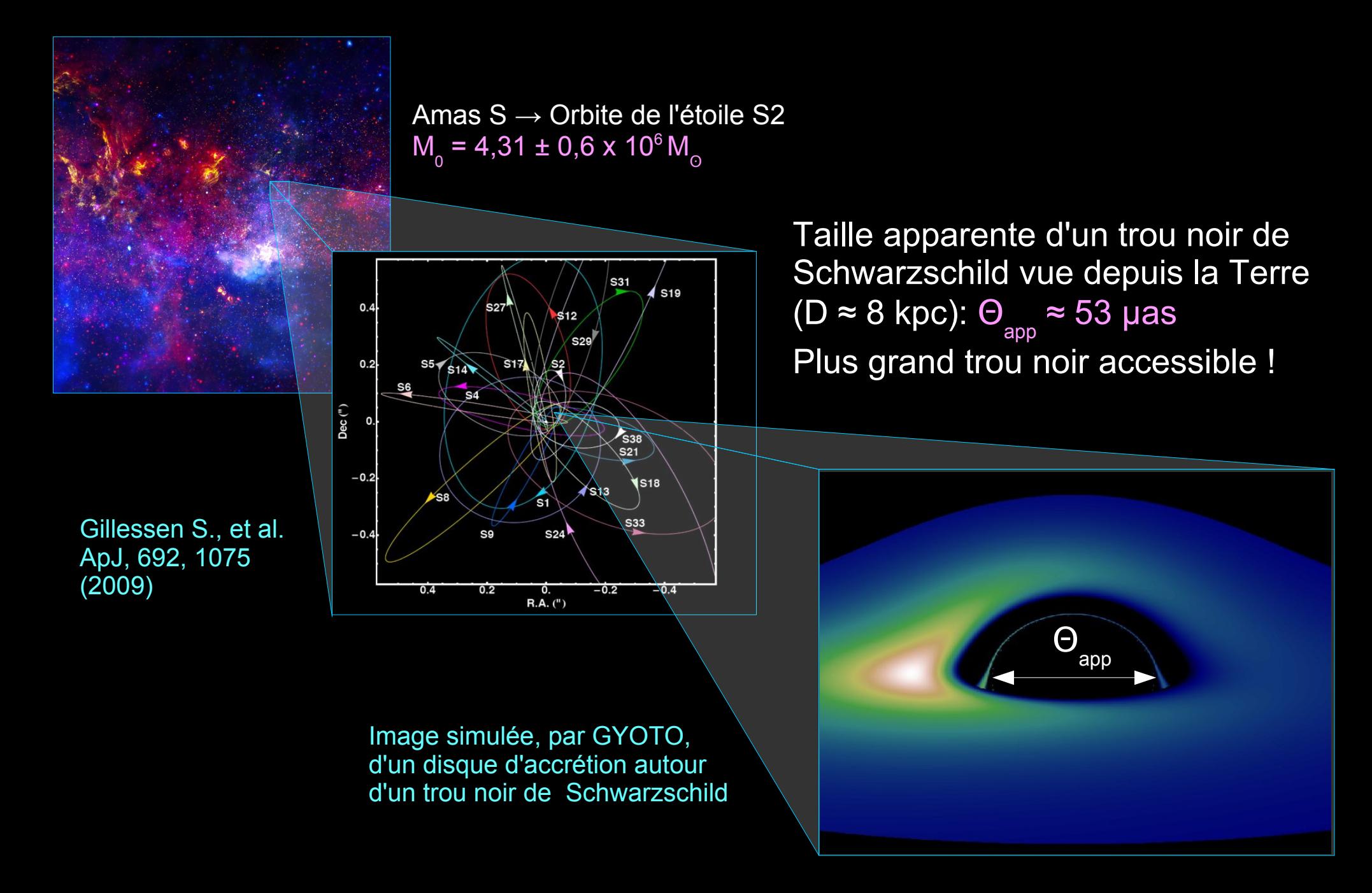

a) A-t-on réellement un trou noir supermassif au centre de notre Galaxie ?  $\rightarrow$  Y-a-t-il un horizon des évènements ?

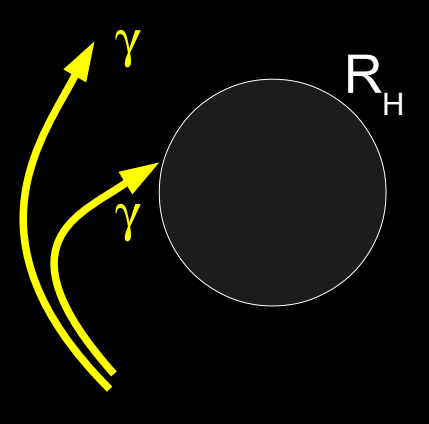

a) A-t-on réellement un trou noir supermassif au centre de notre Galaxie ?  $\rightarrow$  Y-a-t-il un horizon des évènements ?

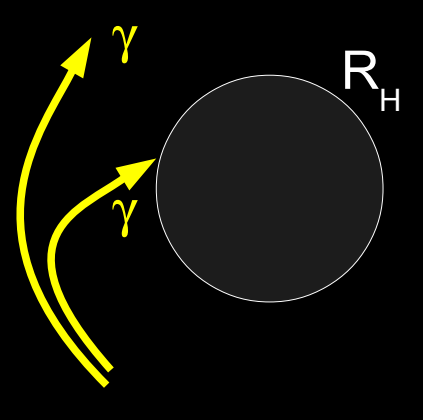

b) A-t-on un trou noir décrit par la Relativité Générale au centre de notre Galaxie ?

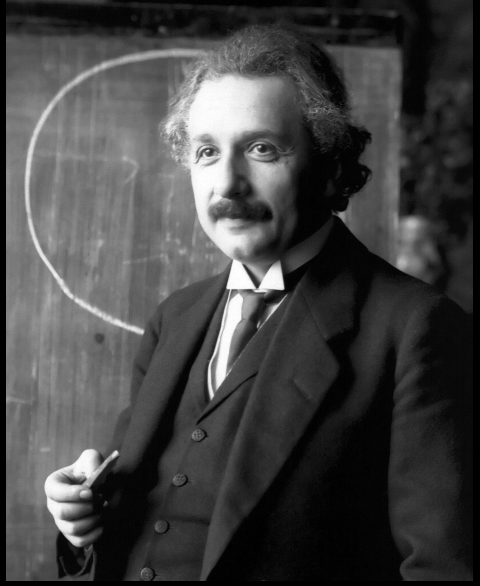

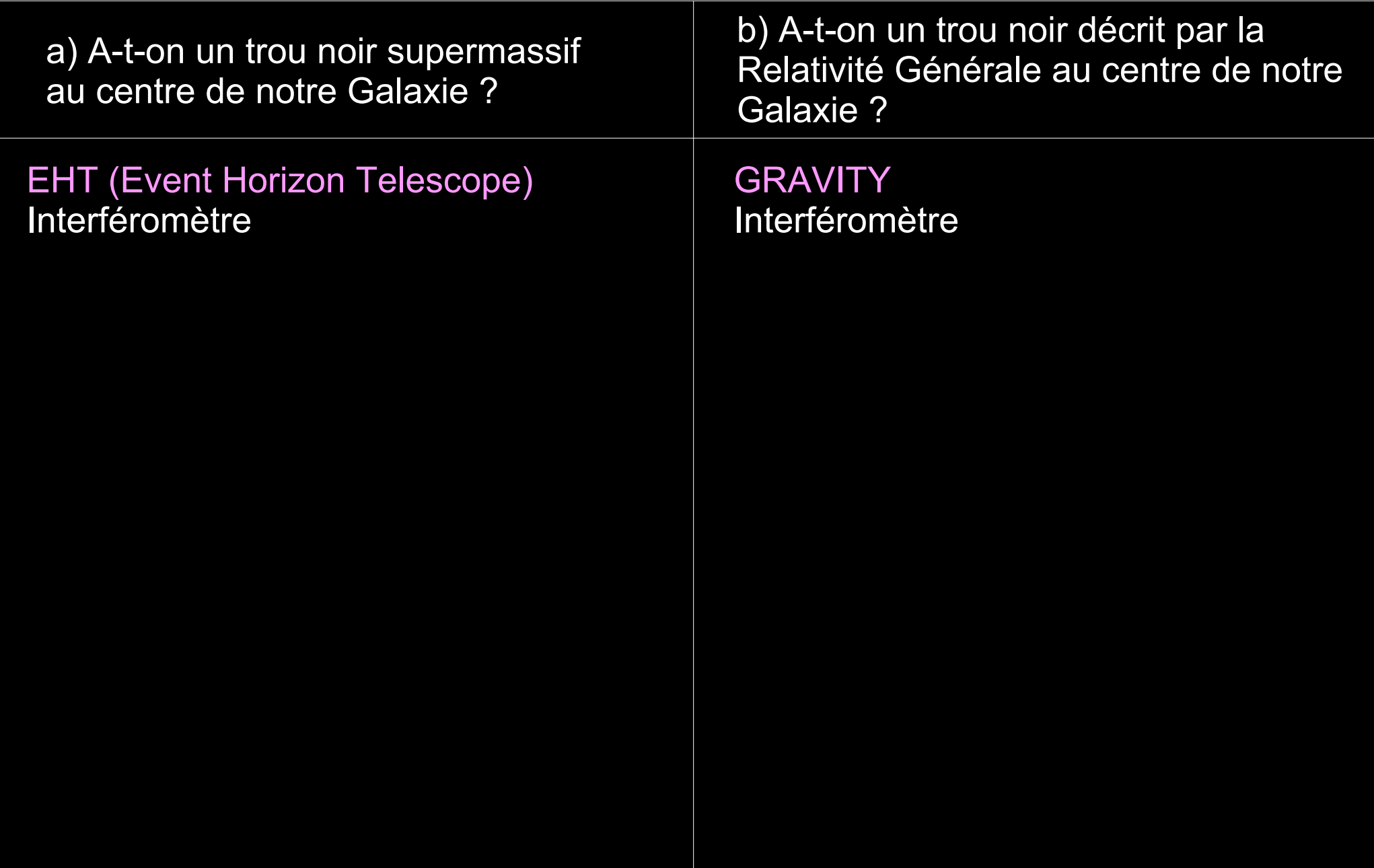

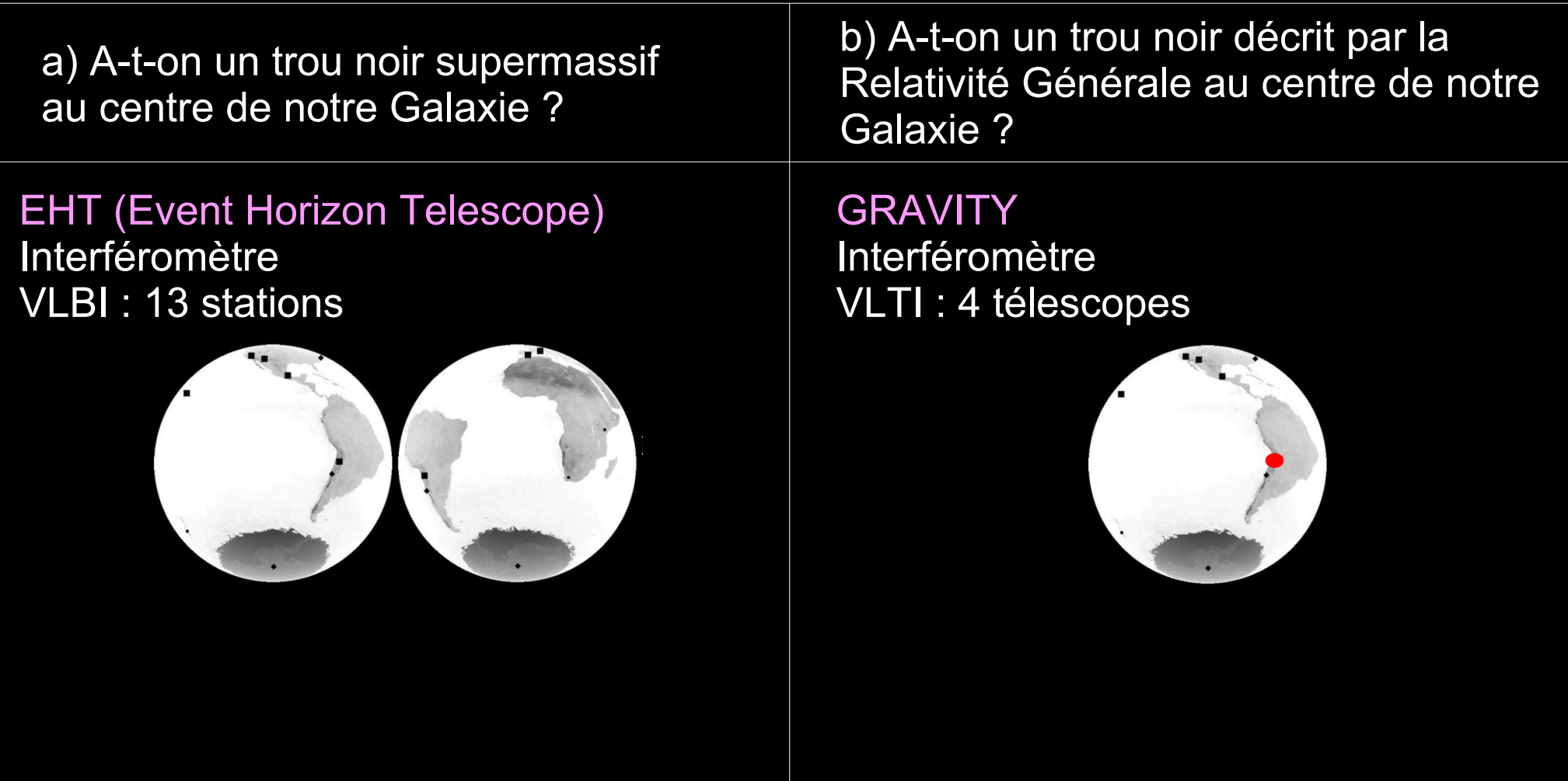

a) A-t-on un trou noir supermassif au centre de notre Galaxie ?

EHT (Event Horizon Telescope) Interféromètre VLBI : 13 stations

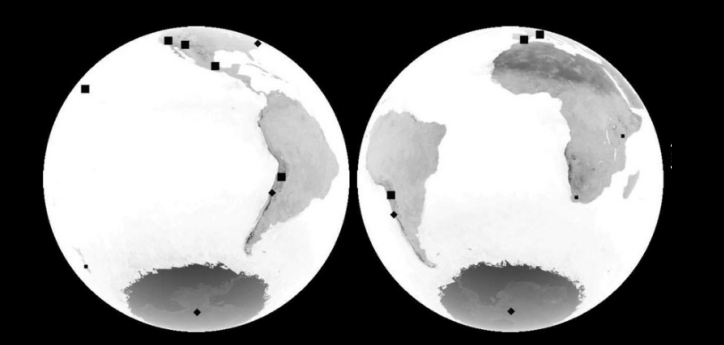

Radio  $\rightarrow$  image de Sgr A\*

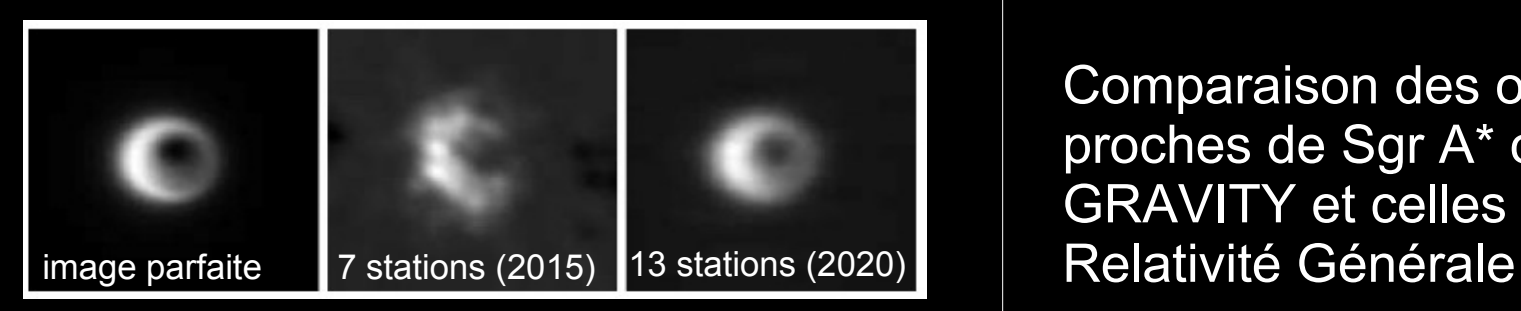

Simulation avec a=0 et i=30°

Fish & Doeleman, Proc. IAU Symp 261 (2010)

b) A-t-on un trou noir décrit par la Relativité Générale au centre de notre Galaxie ?

**GRAVITY** Interféromètre VLTI : 4 télescopes

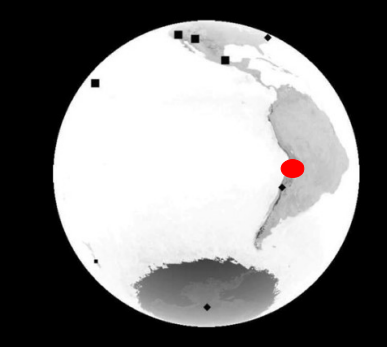

Infrarouge  $\rightarrow$  étoiles

Comparaison des orbites des étoiles proches de Sgr A\* observées par GRAVITY et celles obtenues en

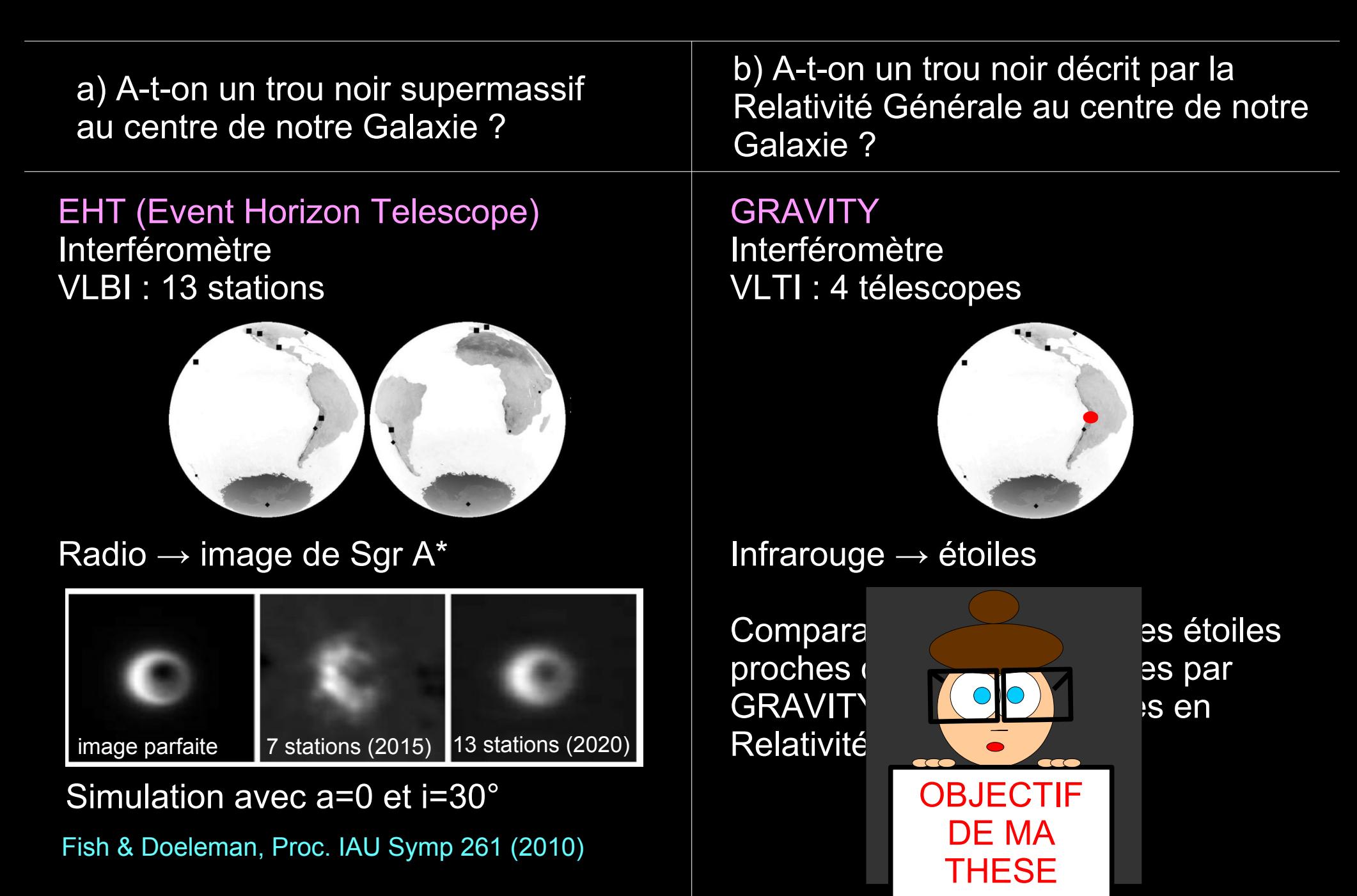

#### Interféromètre à 4 télescopes travaillant dans la bande K (2-2,4 µm)

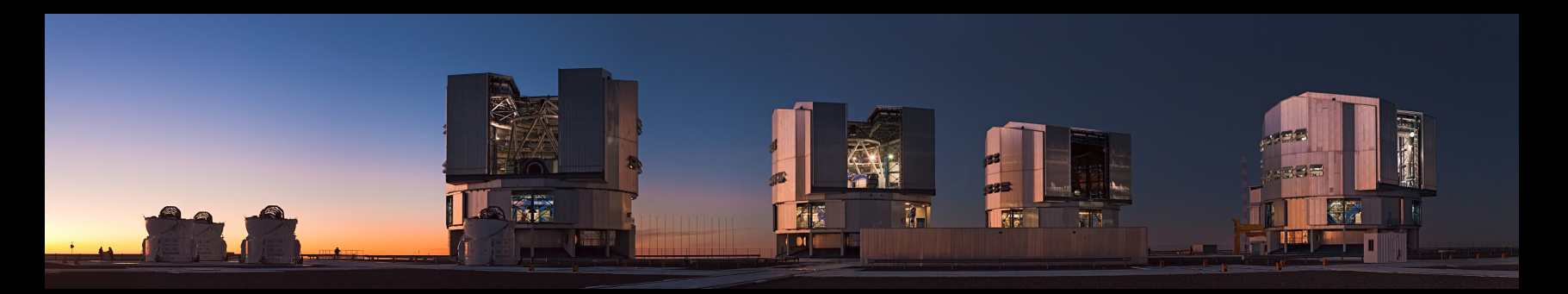

Interféromètre à 4 télescopes travaillant dans la bande K (2-2,4 µm)

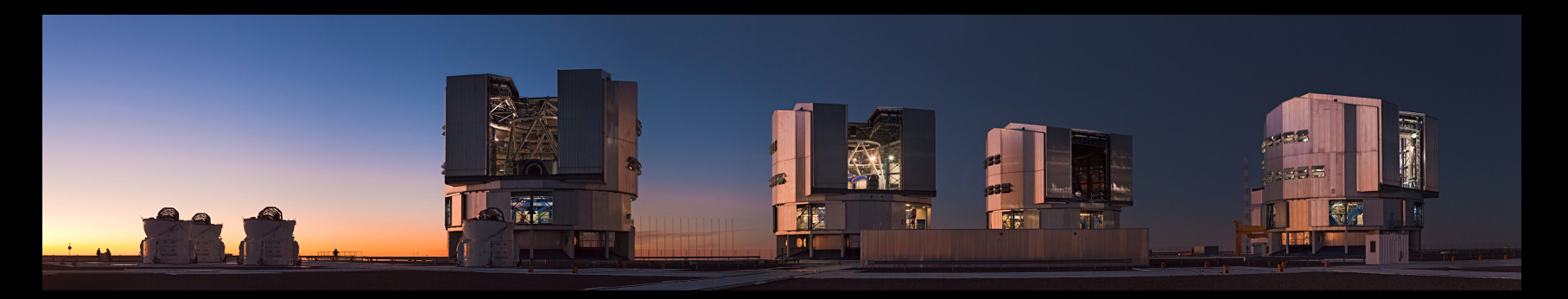

 $D = 8 m$ 

Résolution angulaire avec 1 UT:  $\lambda$  / D = 50 mas

#### Interféromètre à 4 télescopes travaillant dans la bande K (2-2,4 µm)

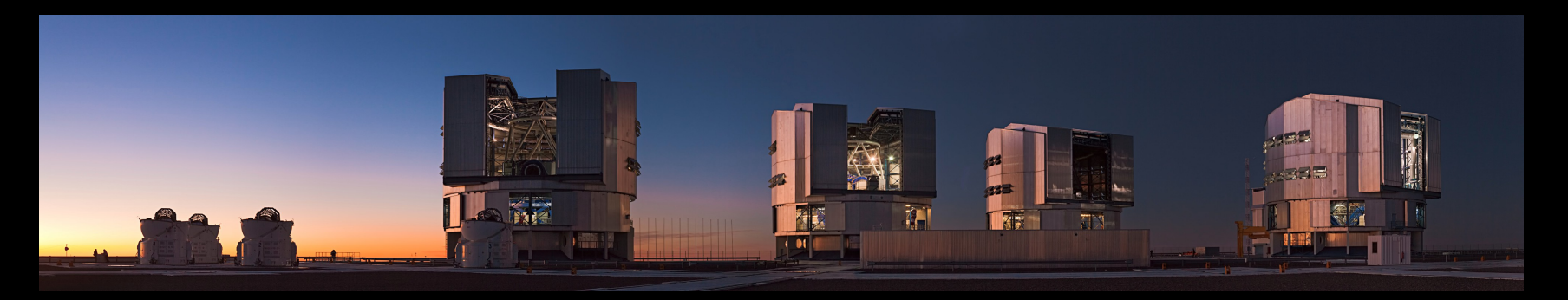

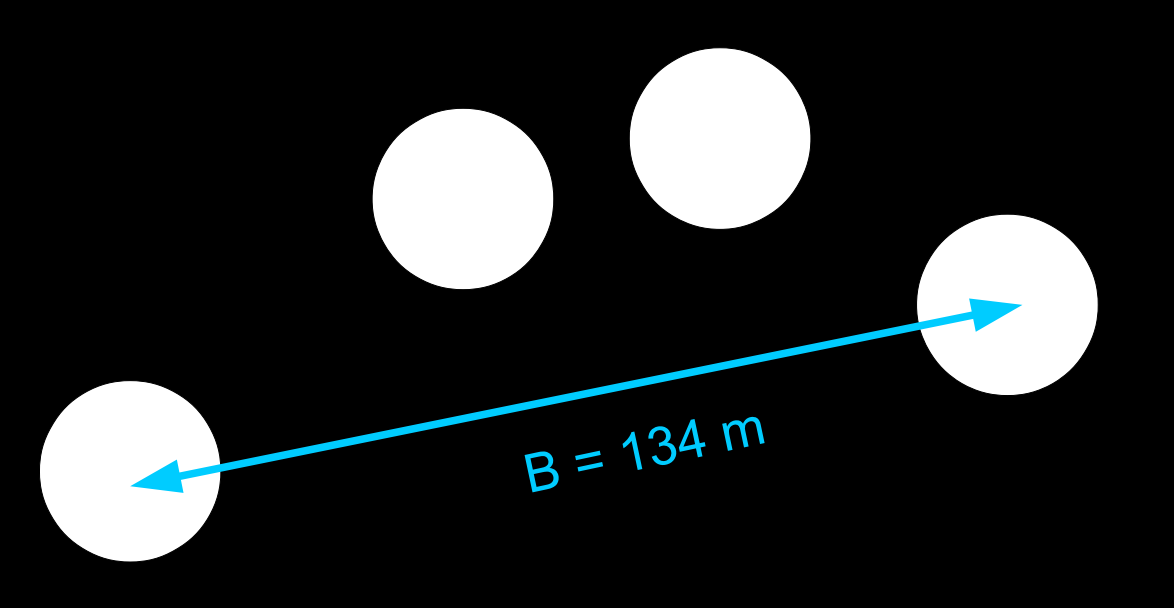

Résolution angulaire avec 4 UT:  $\lambda$  / B = 4 mas

#### Interféromètre à 4 télescopes travaillant dans la bande K (2-2,4 µm)

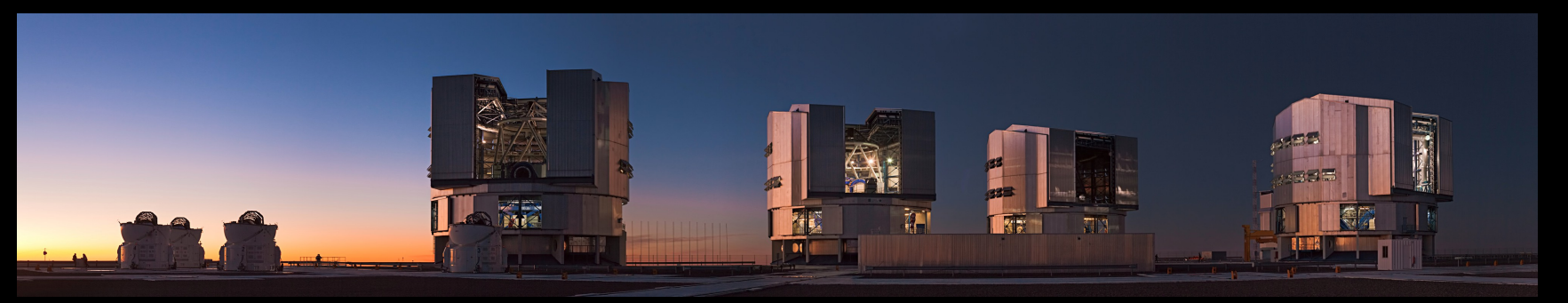

Résolution angulaire : 4 mas Champ de vue de recherche : 2'' Modes : Imagerie et Astrométrique Champ de vue scientifique : 60 mas

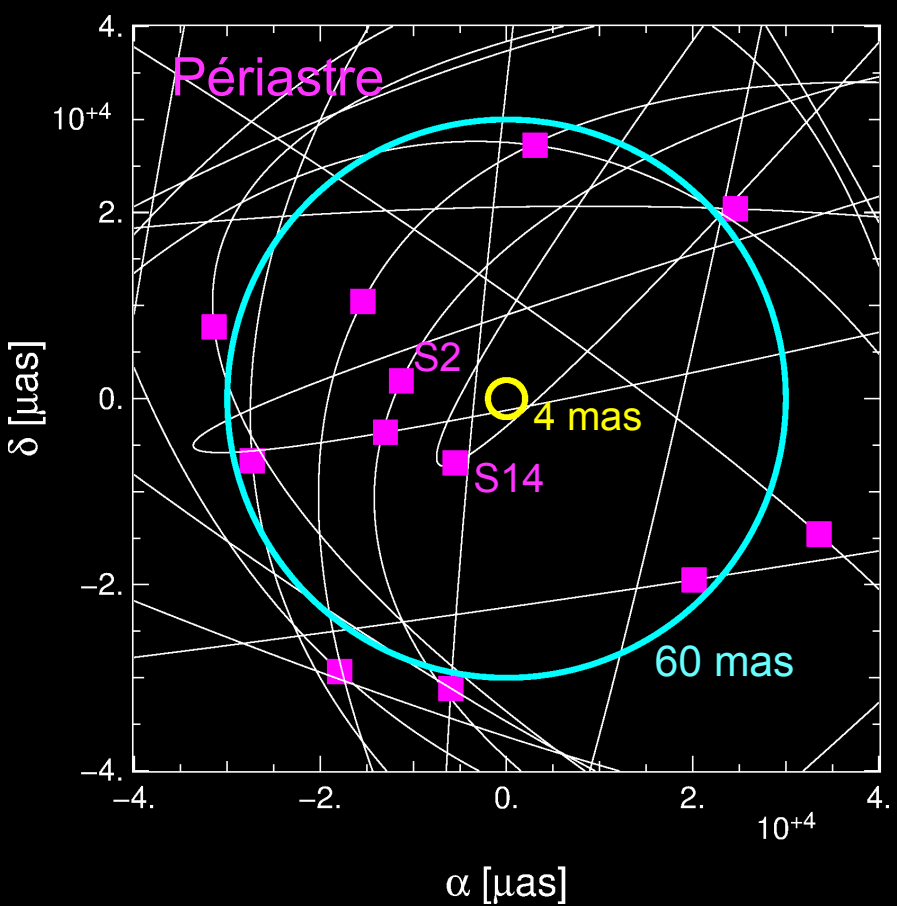

#### Interféromètre à 4 télescopes travaillant dans la bande K (2-2,4 µm)

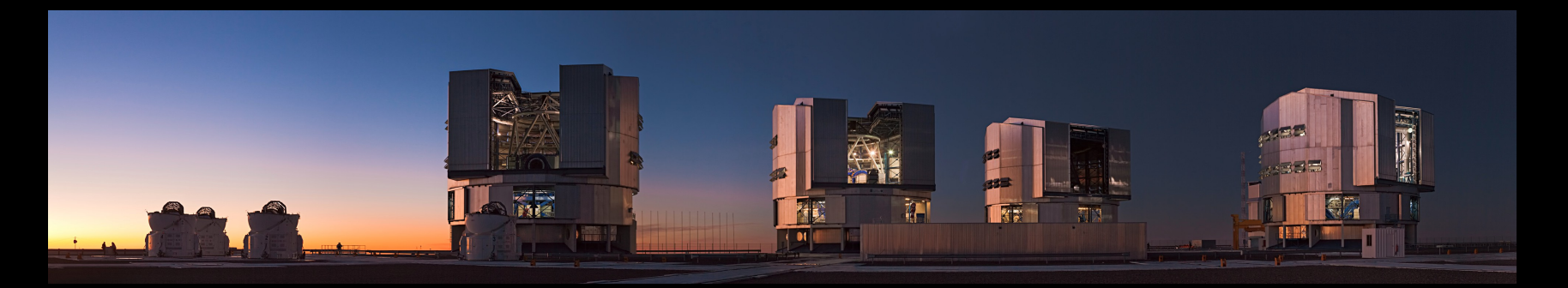

Résolution angulaire : 4 mas Champ de vue de recherche : 2'' Modes : Imagerie et Astrométrique Champ de vue scientifique : 60 mas Précision astrométrique : 10 µas (< 53 µas)

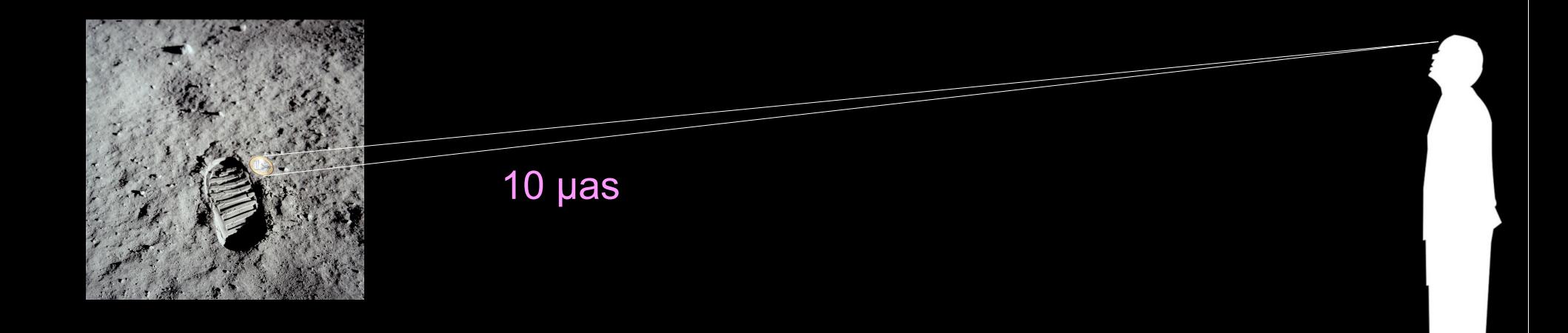

#### Interféromètre à 4 télescopes travaillant dans la bande K (2-2,4 µm)

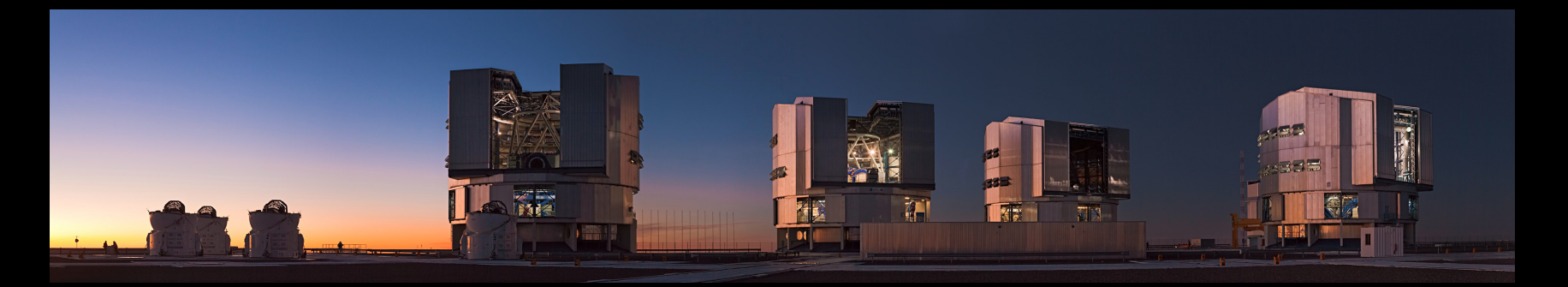

Résolution angulaire : 4 mas Champ de vue de recherche : 2'' Modes : Imagerie et Astrométrique Champ de vue scientifique : 60 mas Précision astrométrique : 10 µas (< 53 µas)

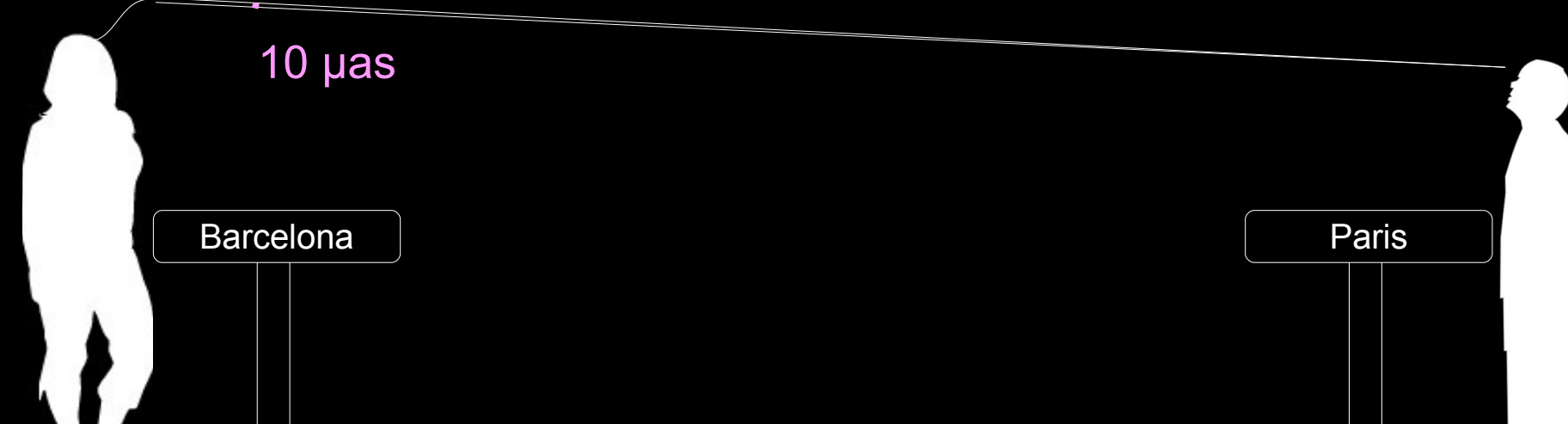

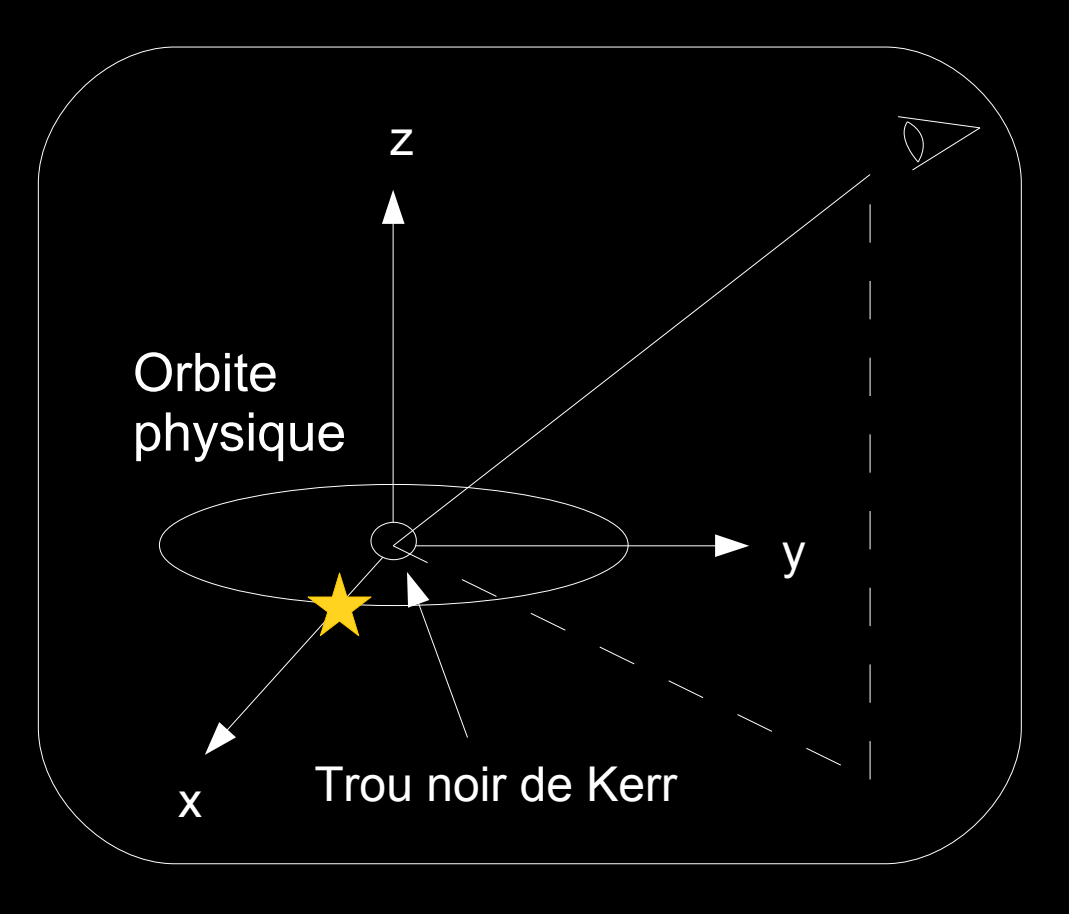

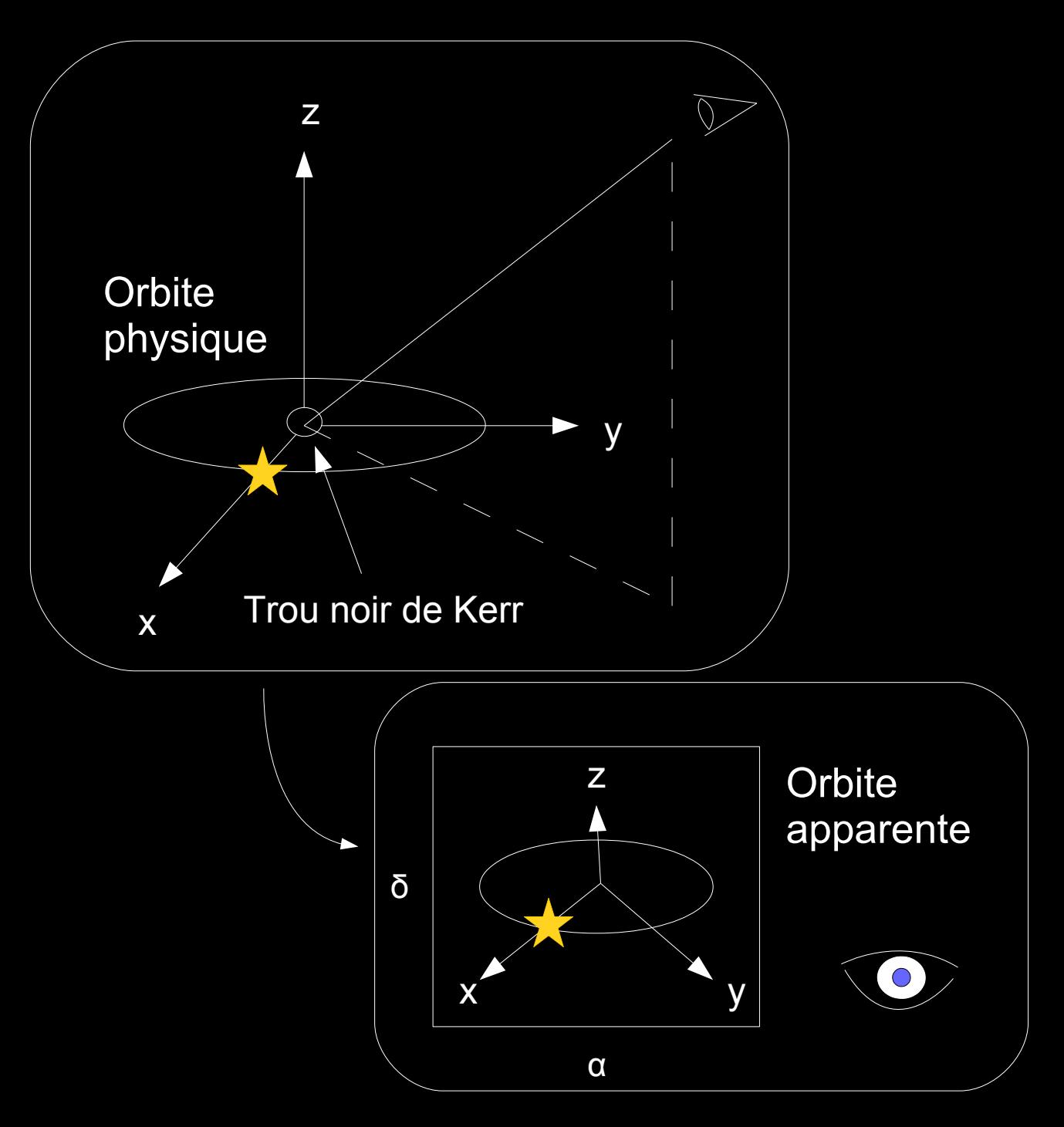

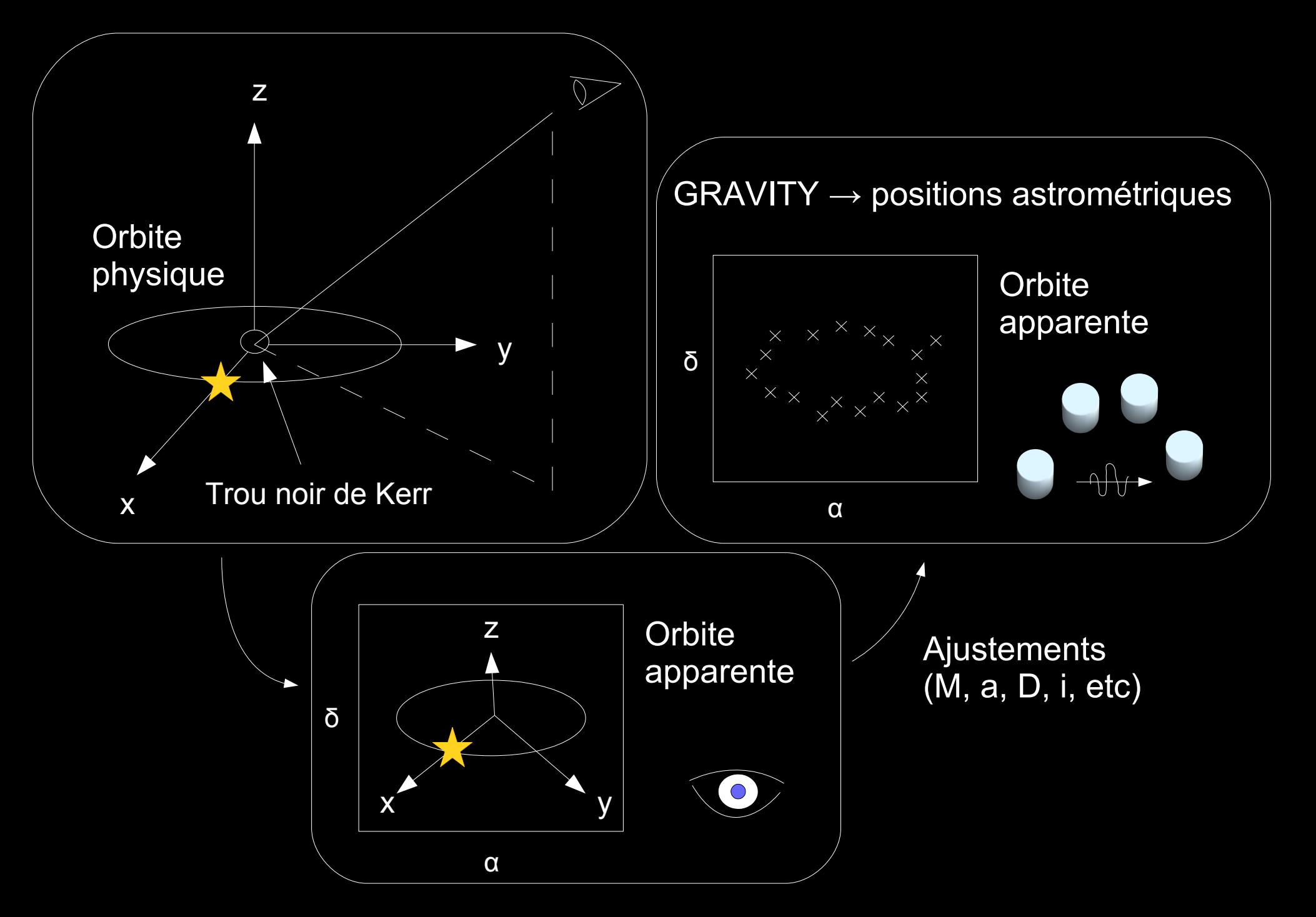

Prendre en compte plusieurs effets :  $\rightarrow$  l'effet Römer

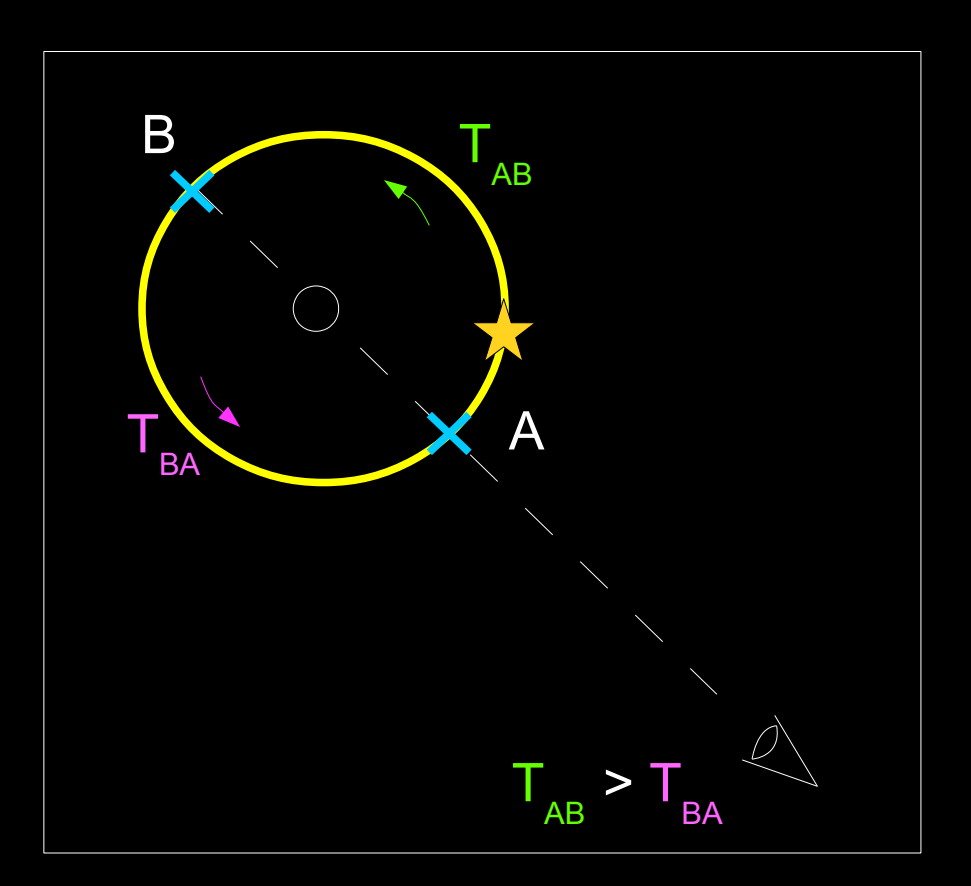

- $\rightarrow$  l'effet Römer
- $\rightarrow$  l'avance du périastre

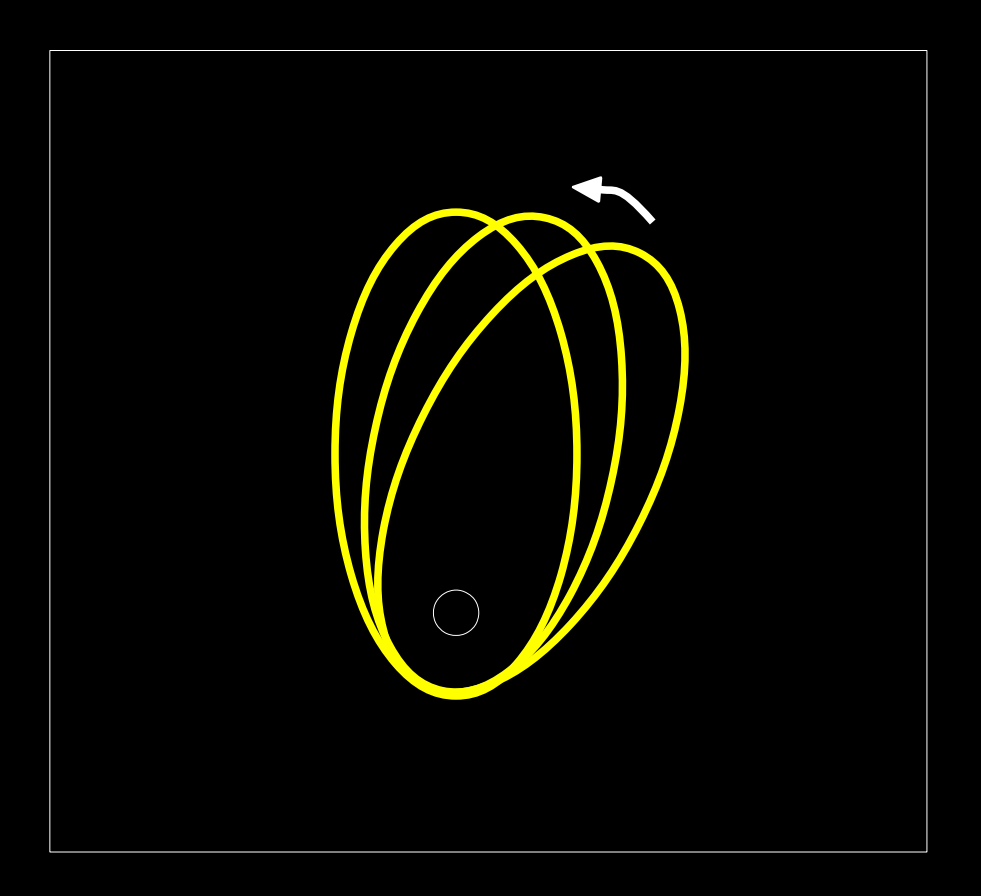

- → l'effet Römer
- → l'avance du périastre
- $\rightarrow$  l'effet Lense-Thirring

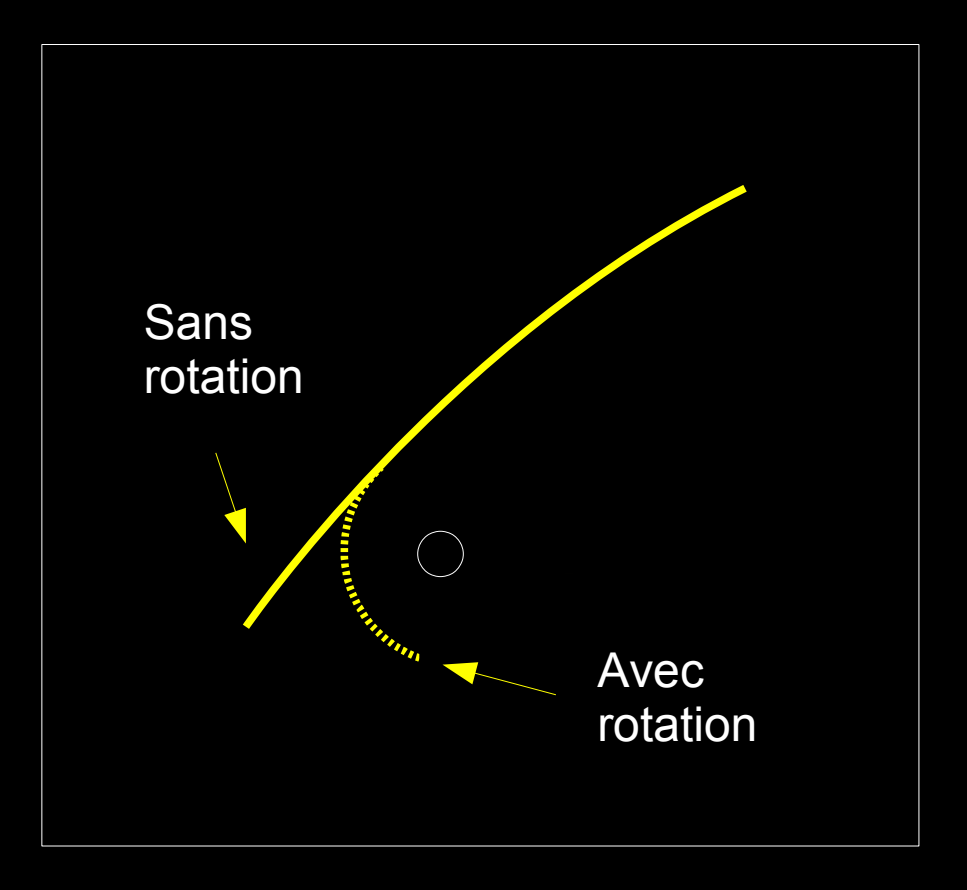

- → l'effet Römer
- $\rightarrow$  l'avance du périastre
- $\rightarrow$  l'effet Lense-Thirring
- $\rightarrow$  les effets de lentille gravitationnelle

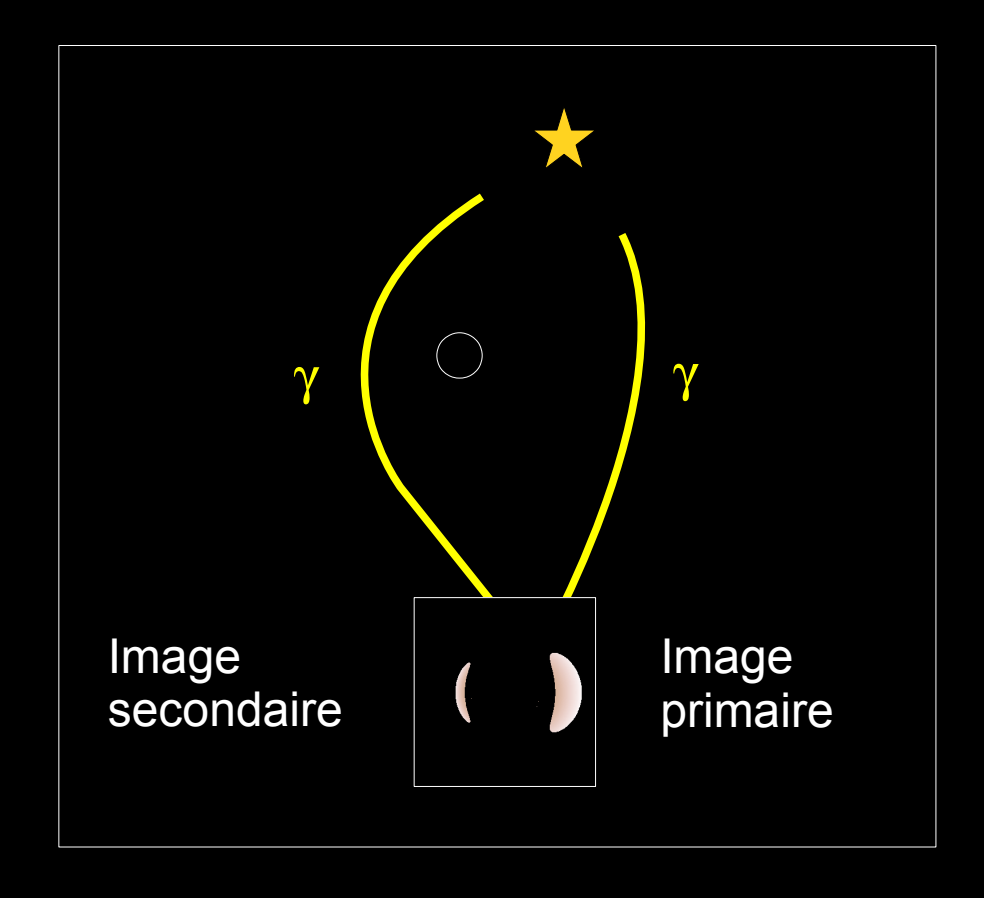

- → l'effet Römer
- $\rightarrow$  l'avance du périastre
- $\rightarrow$  l'effet Lense-Thirring
- $\rightarrow$  les effets de lentille gravitationnelle

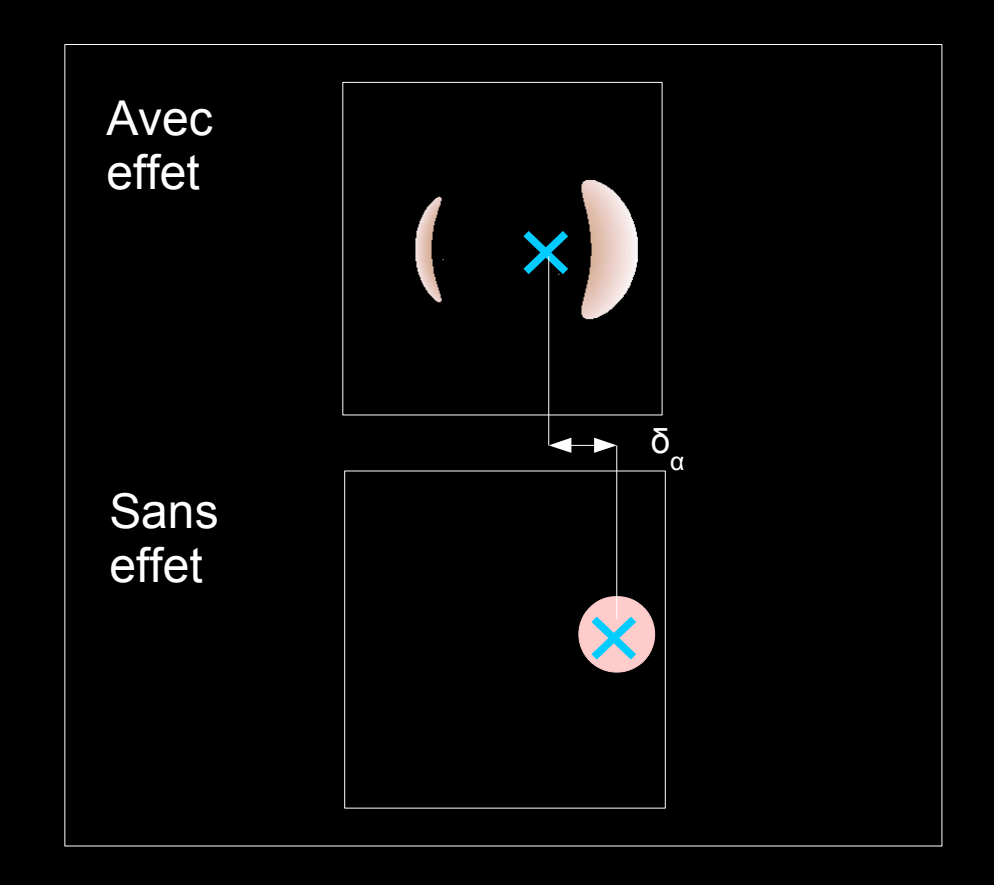

Prendre en compte plusieurs effets :

- → l'effet Römer
- $\rightarrow$  l'avance du périastre
- $\rightarrow$  l'effet Lense-Thirring
- $\rightarrow$  les effets de lentille gravitationnelle

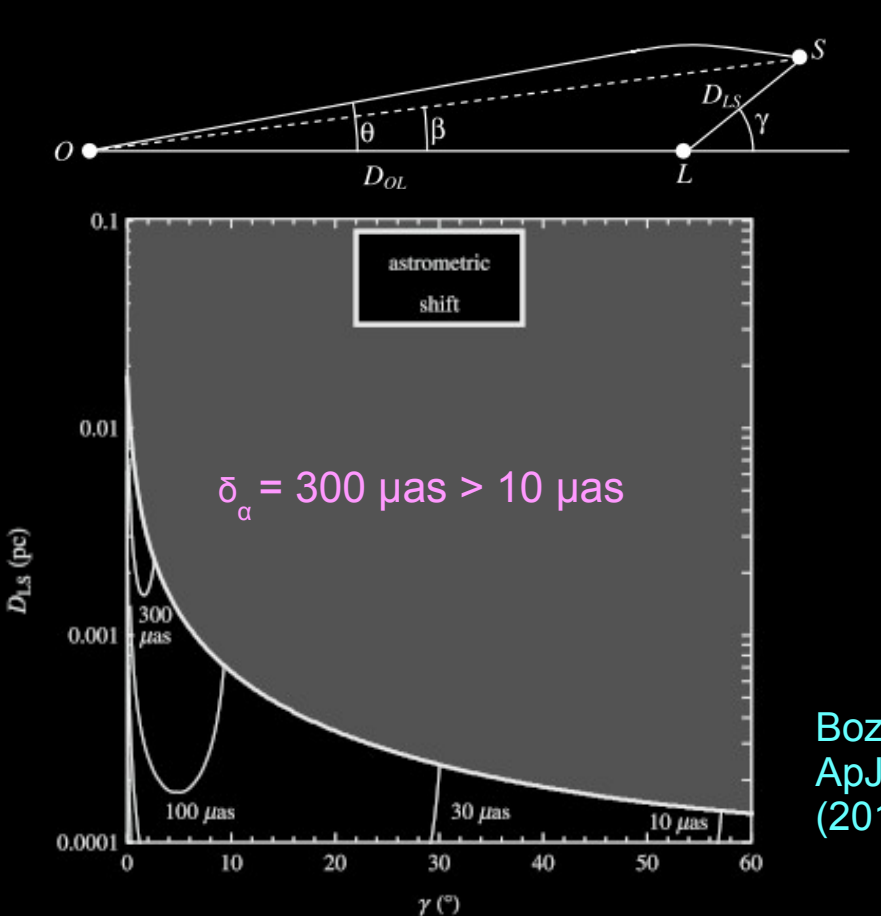

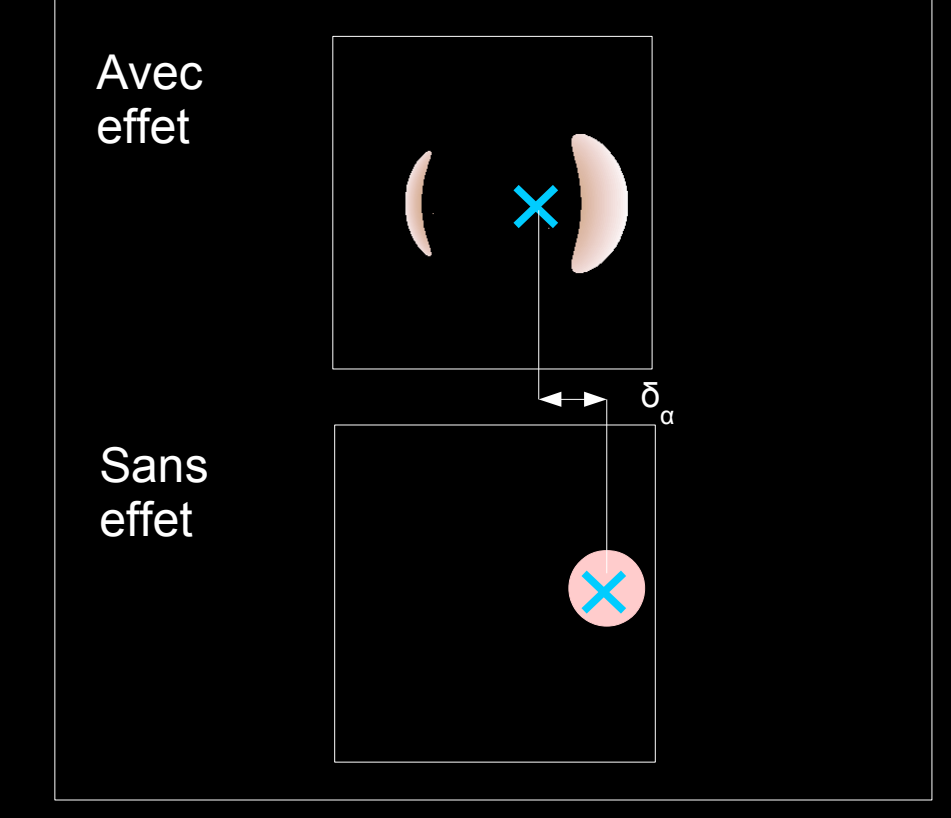

Bozza V., et al. ApJ, ,753, 56 (2012)

- → l'effet Römer
- $\rightarrow$  l'avance du périastre
- $\rightarrow$  l'effet Lense-Thirring
- $\rightarrow$  les effets de lentille gravitationnelle Avec

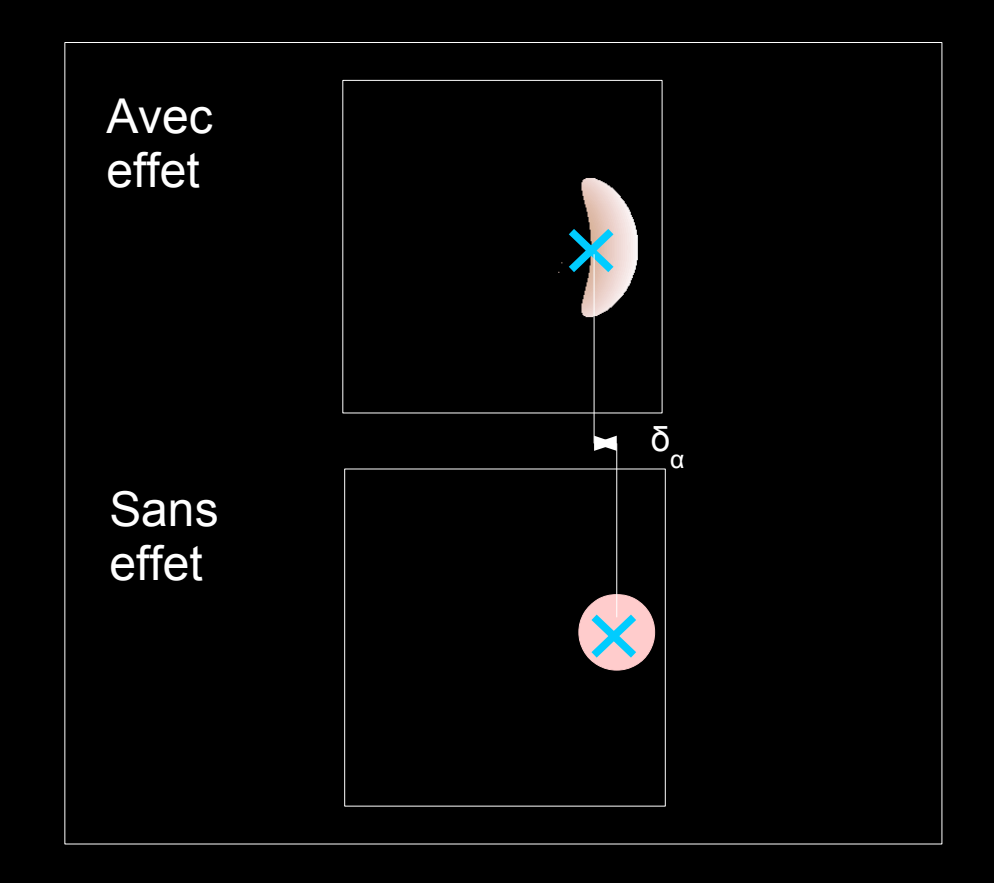

- → l'effet Römer
- $\rightarrow$  l'avance du périastre
- $\rightarrow$  l'effet Lense-Thirring
- $\rightarrow$  les effets de lentille gravitationnelle

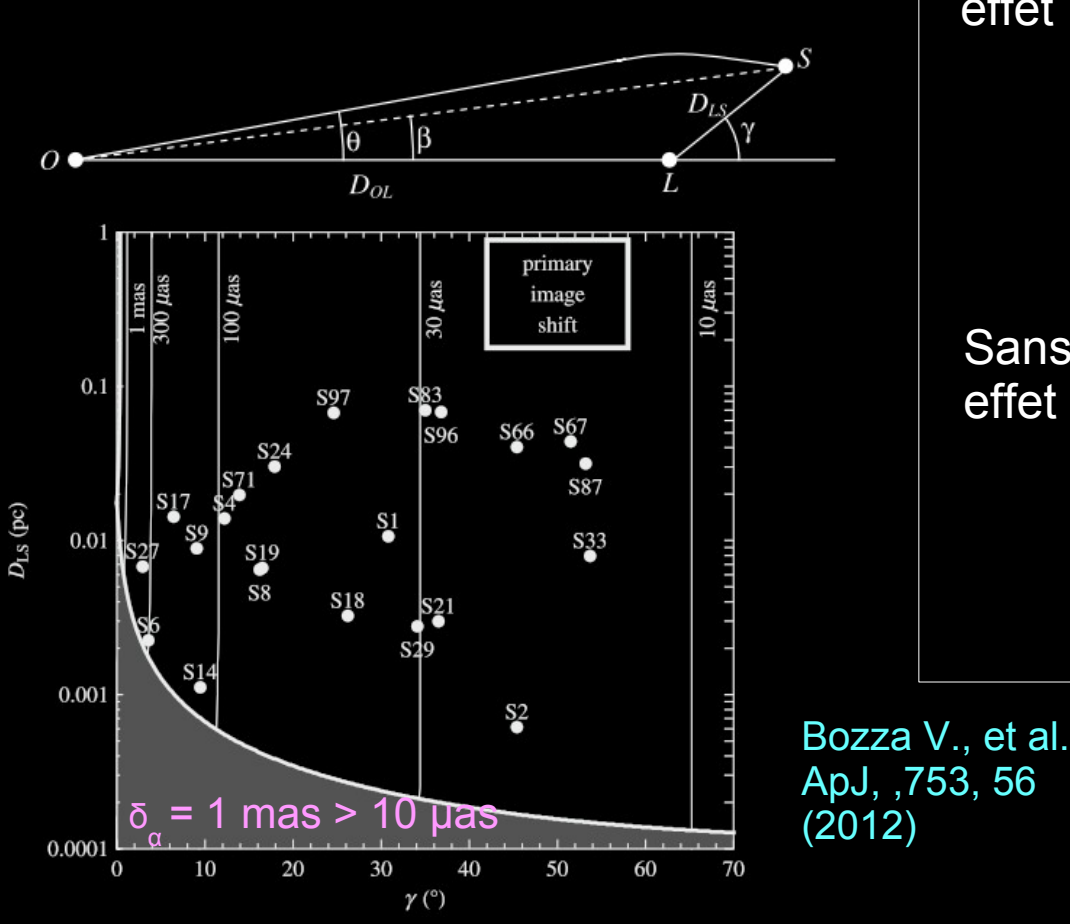

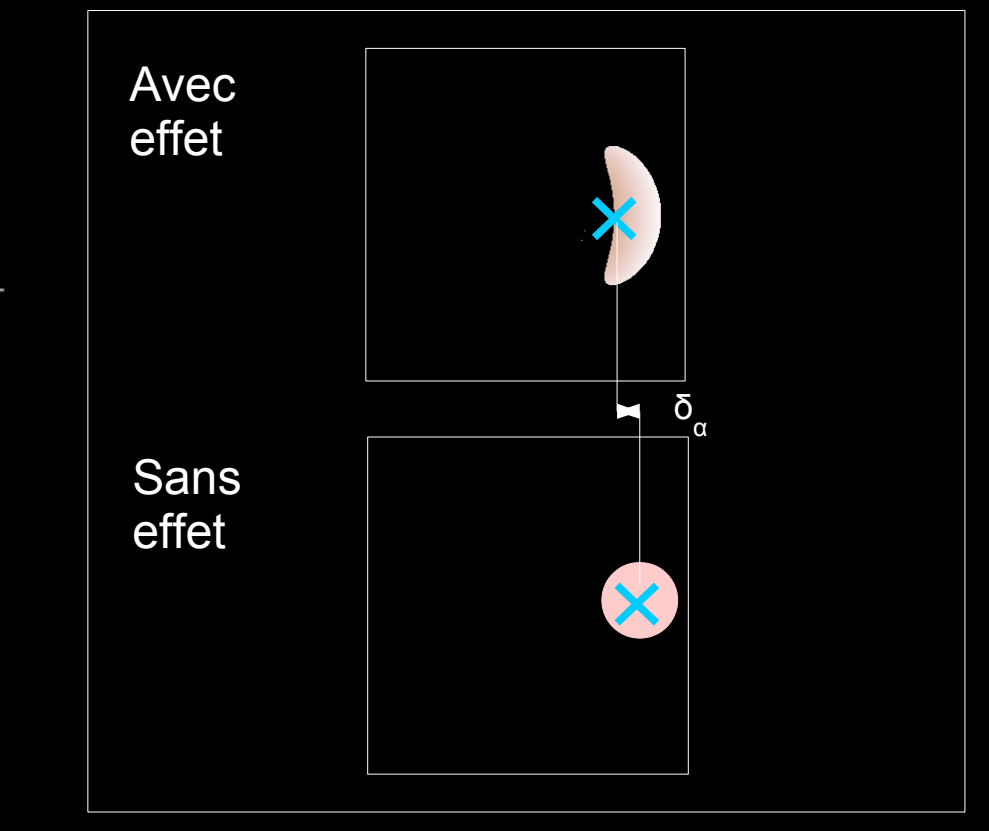

GYOTO : traceur de rayons développé par Vincent et al. (2011)

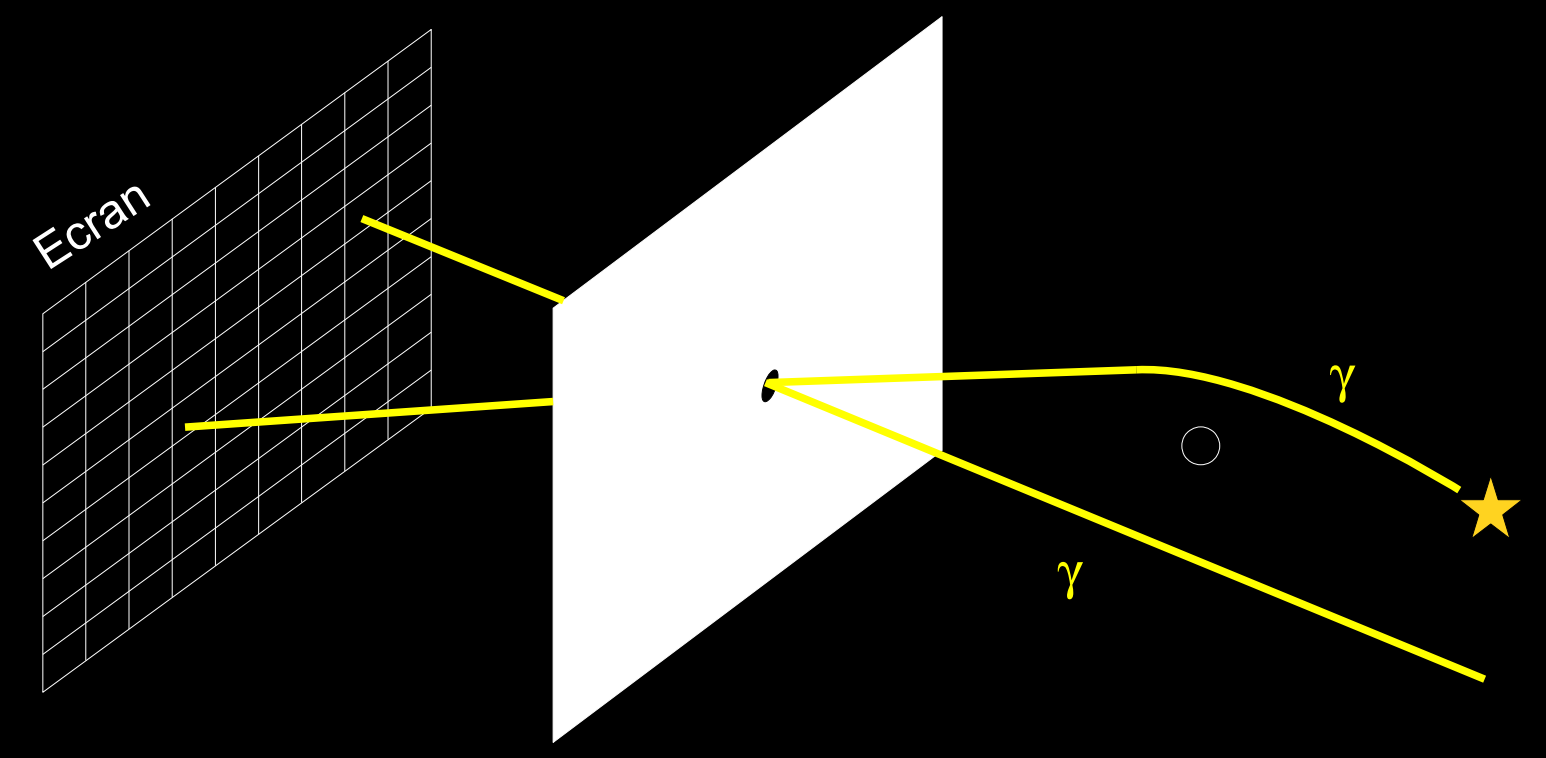

Positions apparentes avec GYOTO :

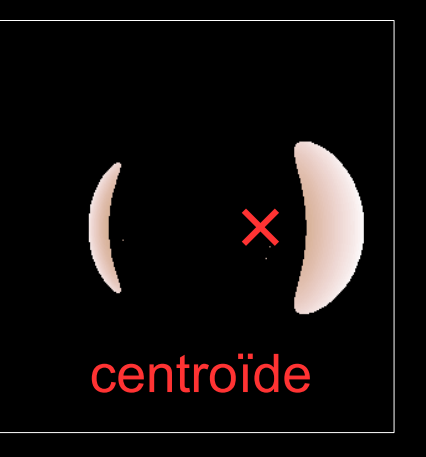

Précision du modèle << 10  $\mu$ as  $\rightarrow$  < 1 $\mu$ as

Précision du modèle << 10 µas  $\rightarrow$   $\leq$  1µas - prendre en compte les effets de lentille gravitationnelle

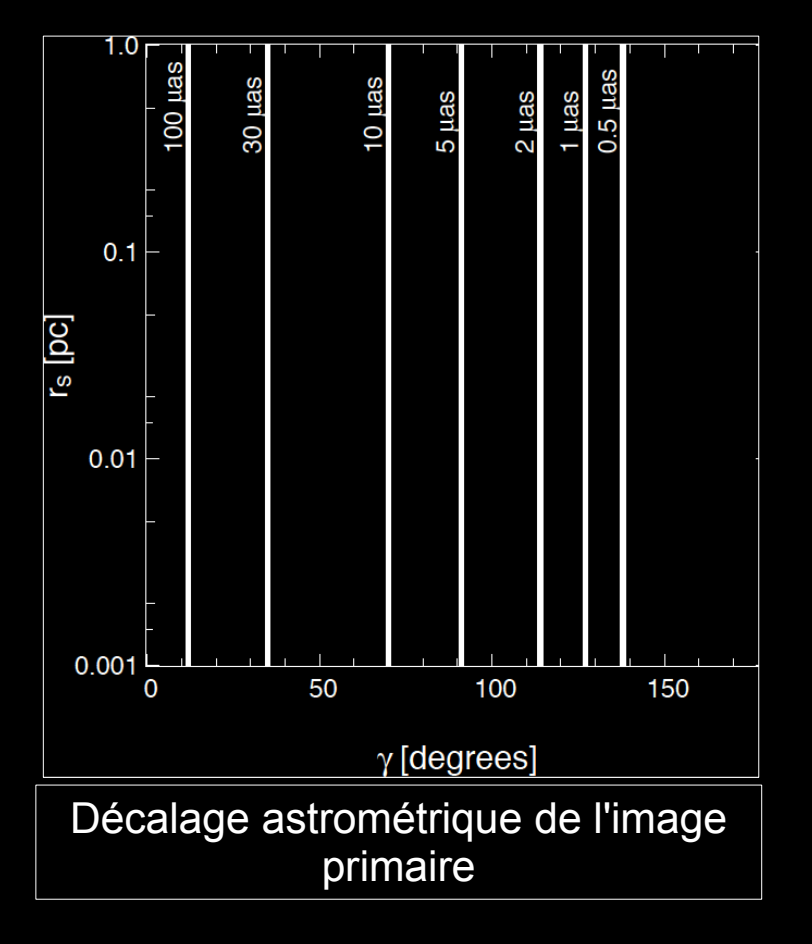

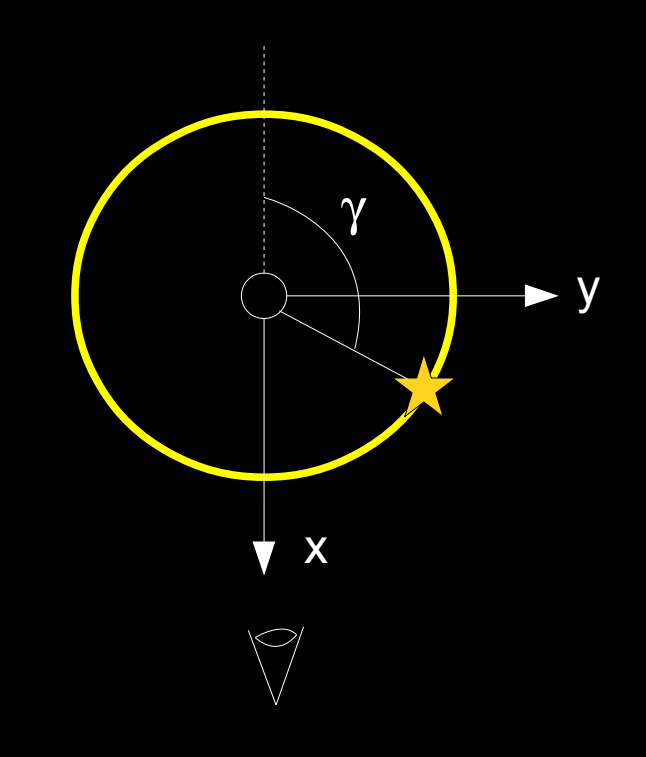

Précision du modèle << 10 µas  $\rightarrow$  ≤ 1µas

- prendre en compte les effets de lentille gravitationnelle
- l'intégration des photons : validation de GYOTO en champ faible et en champ fort

Précision du modèle << 10  $\mu$ as  $\rightarrow$   $\leq$  1 $\mu$ as

- prendre en compte les effets de lentille gravitationnelle
- l'intégration des photons : validation de GYOTO en champ faible et en champ fort

En champ faible : comparaison de GYOTO avec des formules analytiques

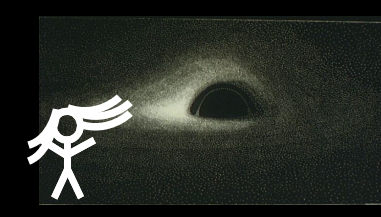

 développées par Sereno et al. (2008) Par exemple :

- Rayon de l'anneau d'Einstein

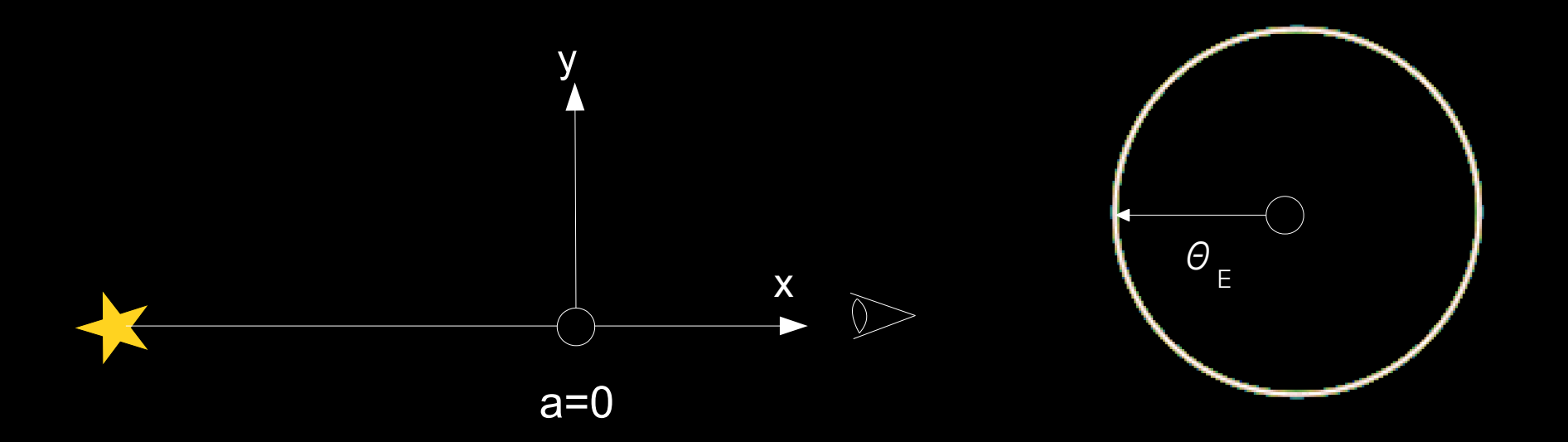

Précision du modèle << 10  $\mu$ as  $\rightarrow$   $\leq$  1 $\mu$ as

- prendre en compte les effets de lentille gravitationnelle
- l'intégration des photons : validation de GYOTO en champ faible et en champ fort

En champ faible : comparaison de GYOTO avec des formules analytiques

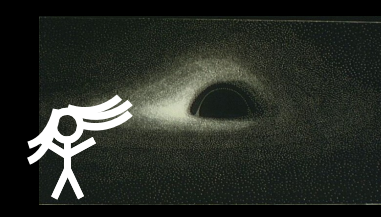

 développées par Sereno et al. (2008) Par exemple :

- Rayon de l'anneau d'Einstein

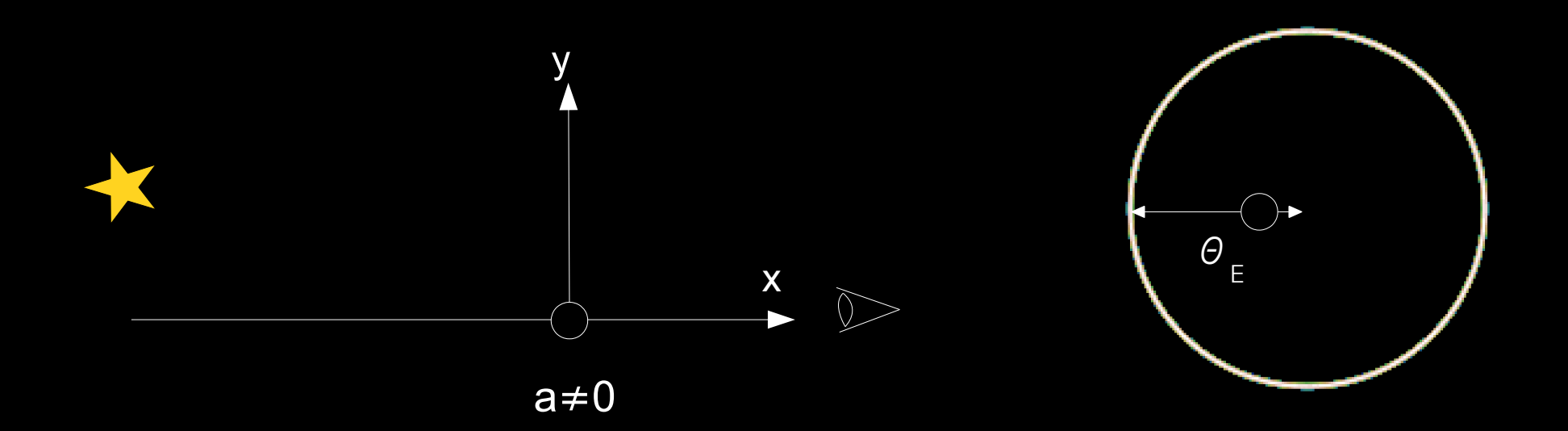

Précision du modèle << 10  $\mu$ as  $\rightarrow$   $\leq$  1 $\mu$ as

- prendre en compte les effets de lentille gravitationnelle
- l'intégration des photons : validation de GYOTO en champ faible et en champ fort

En champ faible : comparaison de GYOTO avec des formules analytiques

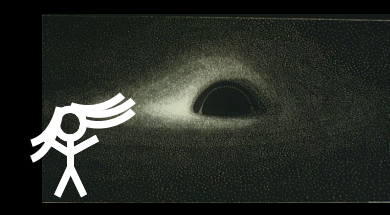

 développées par Sereno et al. (2008) Par exemple :

- Rayon de l'anneau d'Einstein

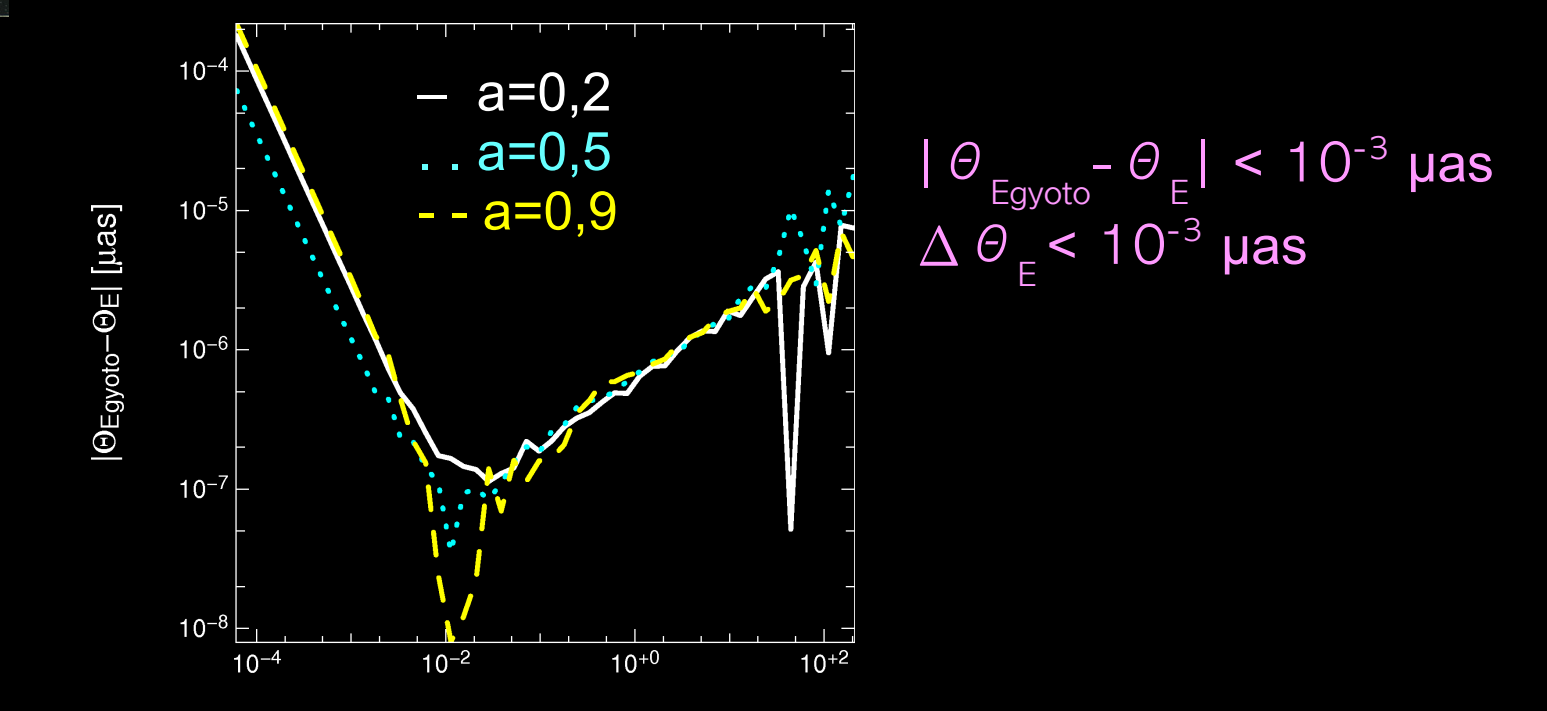

Précision du modèle << 10  $\mu$ as  $\rightarrow$   $\leq$  1 $\mu$ as

- prendre en compte les effets de lentille gravitationnelle
- l'intégration des photons : validation de GYOTO en champ faible et en champ fort

GeoKerr, développé par Dexter et al. (2009)

En champ fort: comparaison de GYOTO avec un autre traceur de rayons,

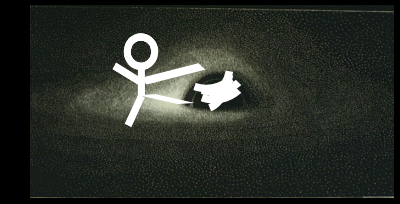

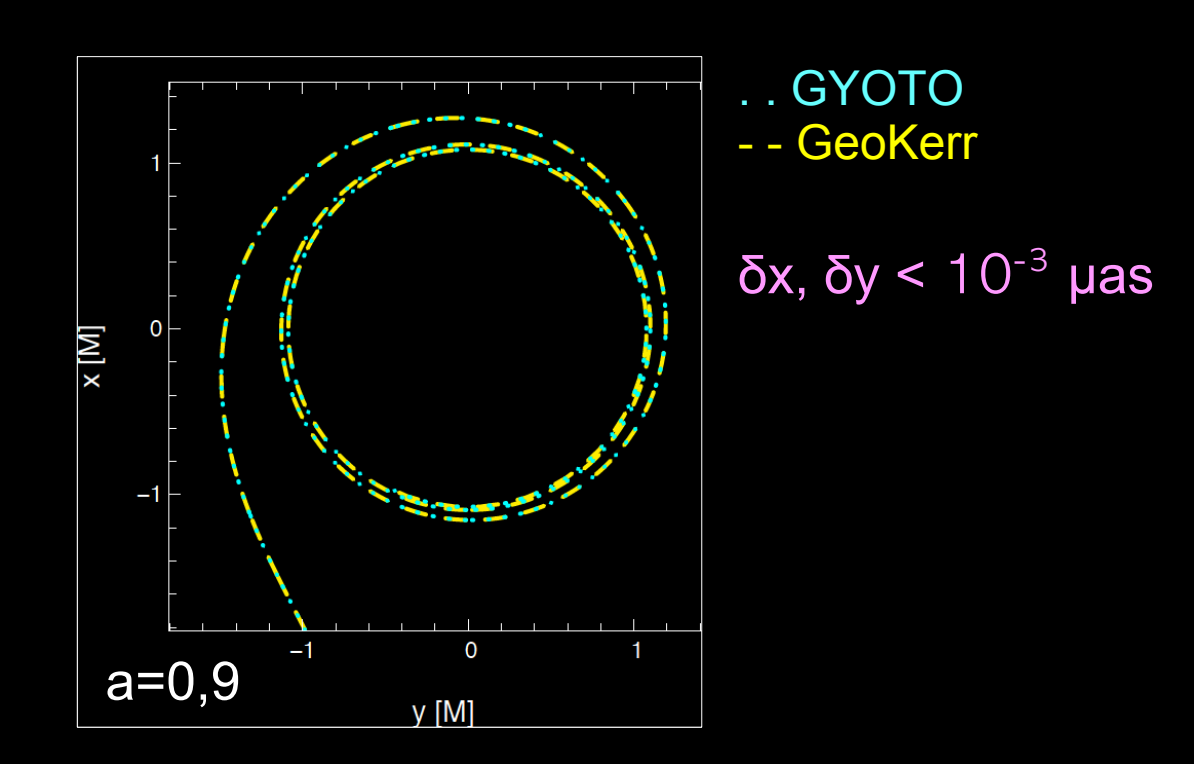

Comment tester la Relativité Générale avec les futures données de l'instrument GRAVITY ?

- $\rightarrow$  importance des effets de lentille
- $\rightarrow$  GYOTO valide et précis

Comment tester la Relativité Générale avec les futures données de l'instrument GRAVITY ?

- $\rightarrow$  importance des effets de lentille
- $\rightarrow$  GYOTO valide et précis

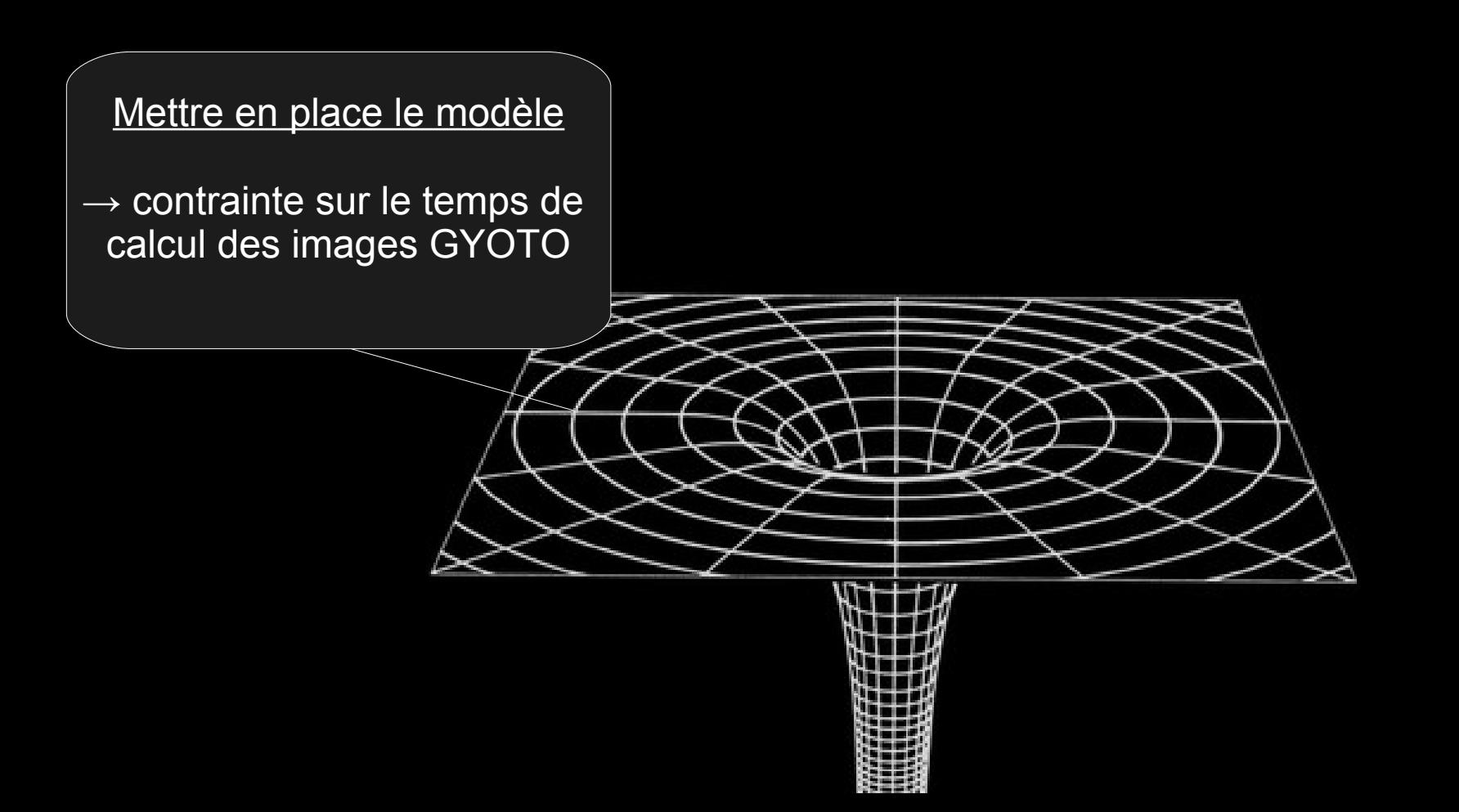

Comment tester la Relativité Générale avec les futures données de l'instrument GRAVITY ?

- $\rightarrow$  importance des effets de lentille
- $\rightarrow$  GYOTO valide et précis

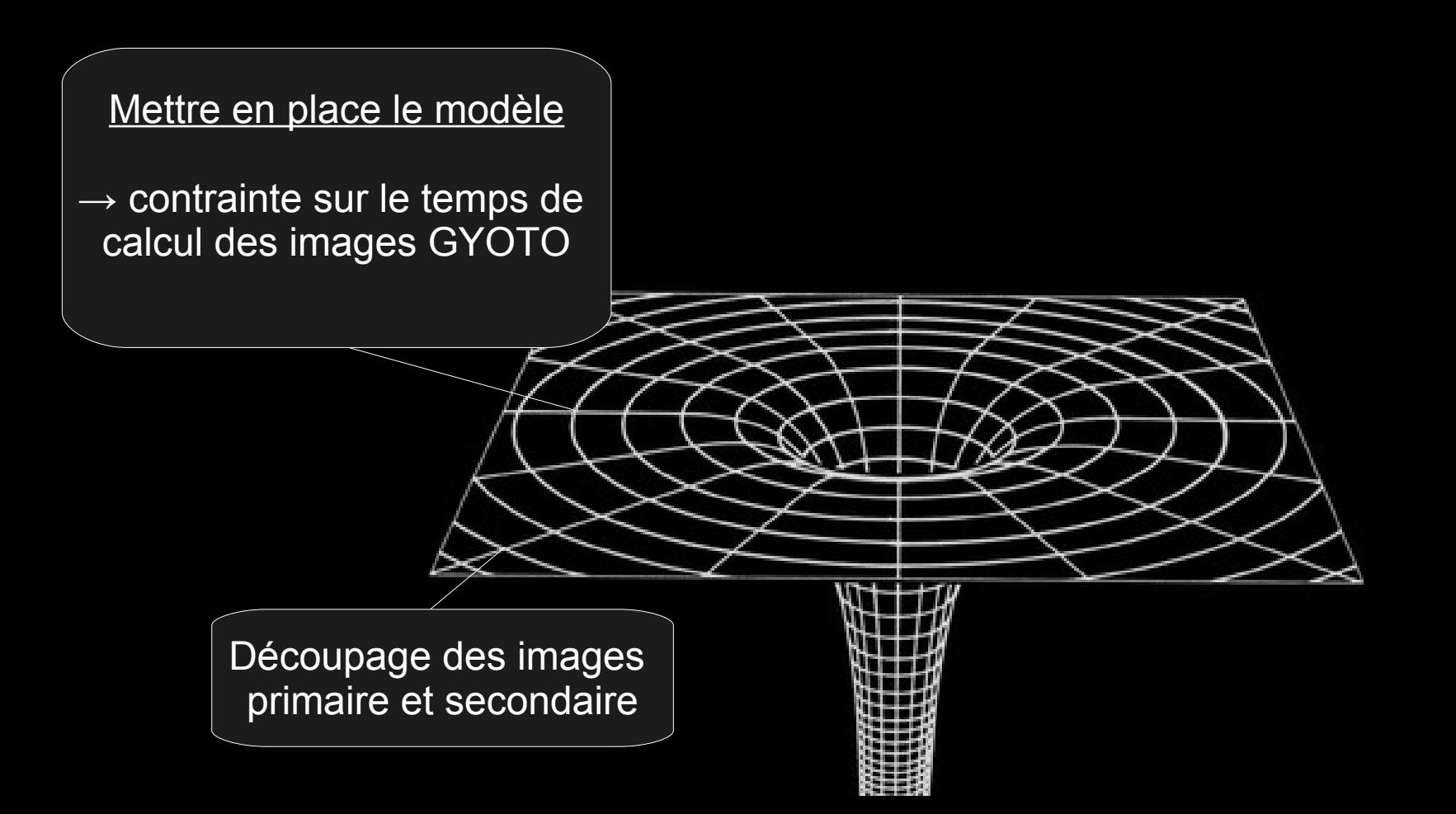

Comment tester la Relativité Générale avec les futures données de l'instrument GRAVITY ?

- $\rightarrow$  importance des effets de lentille
- $\rightarrow$  GYOTO valide et précis

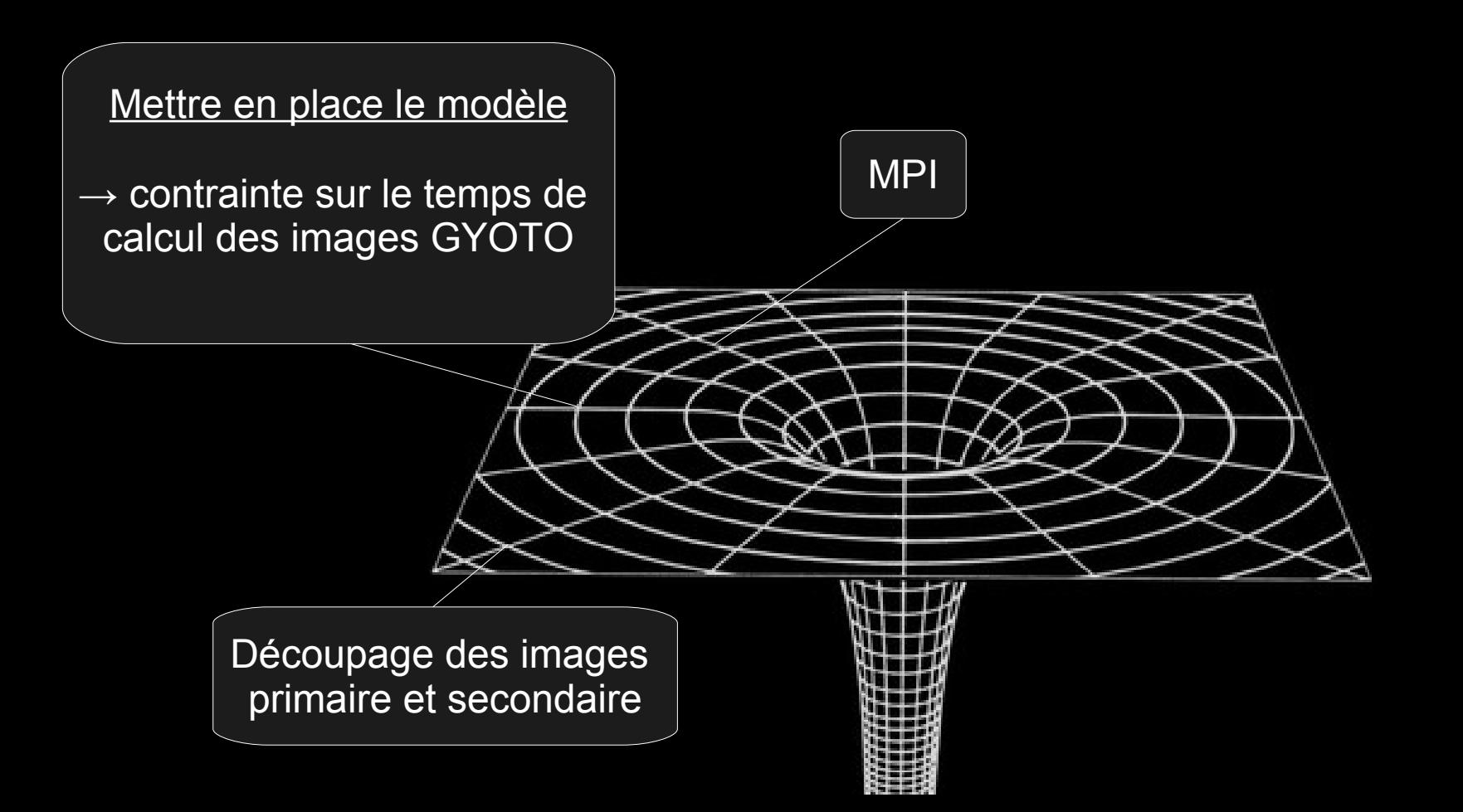

Comment tester la Relativité Générale avec les futures données de l'instrument GRAVITY ?

- $\rightarrow$  importance des effets de lentille
- $\rightarrow$  GYOTO valide et précis

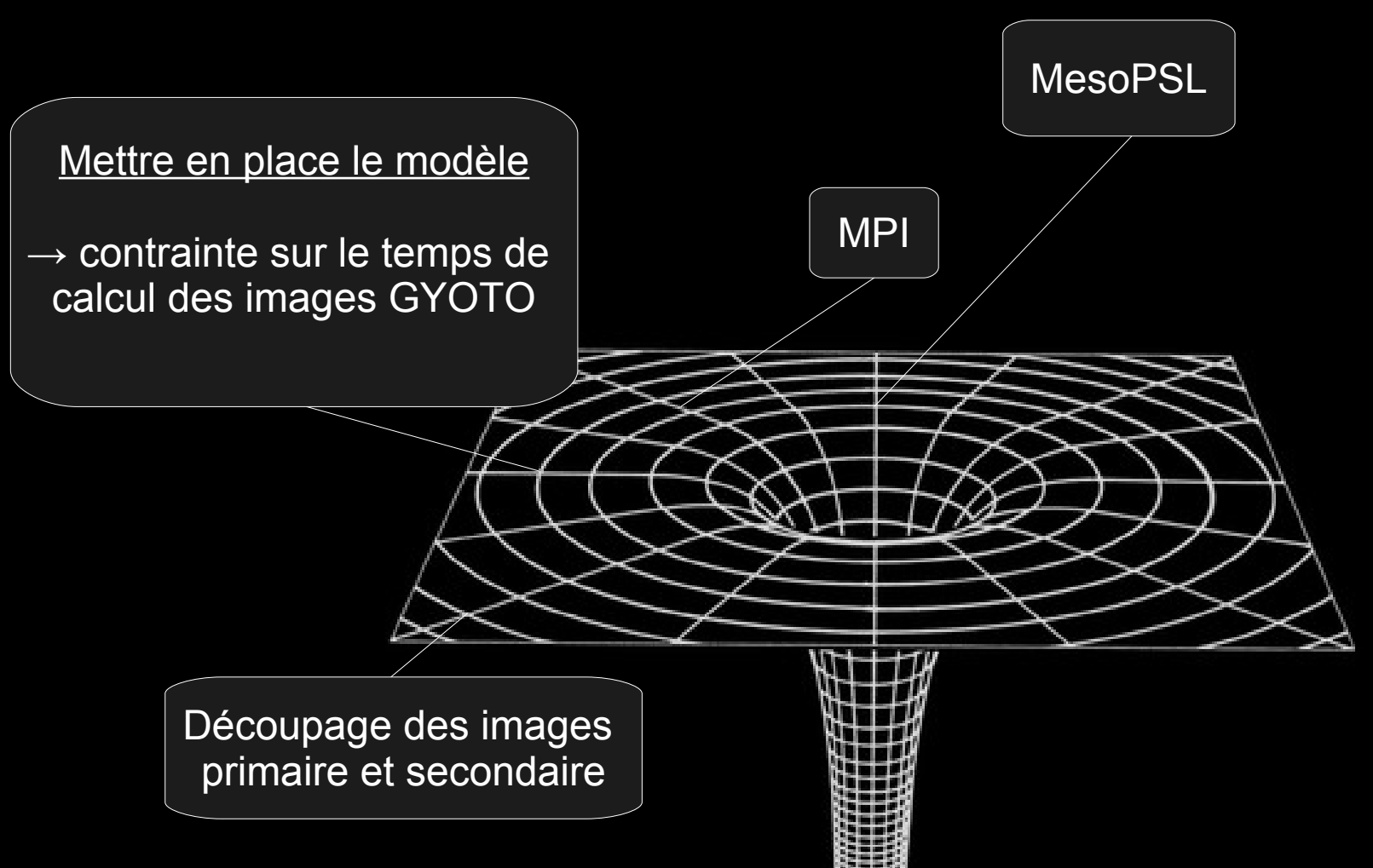

Comment tester la Relativité Générale avec les futures données de l'instrument GRAVITY ?

- $\rightarrow$  importance des effets de lentille
- $\rightarrow$  GYOTO valide et précis

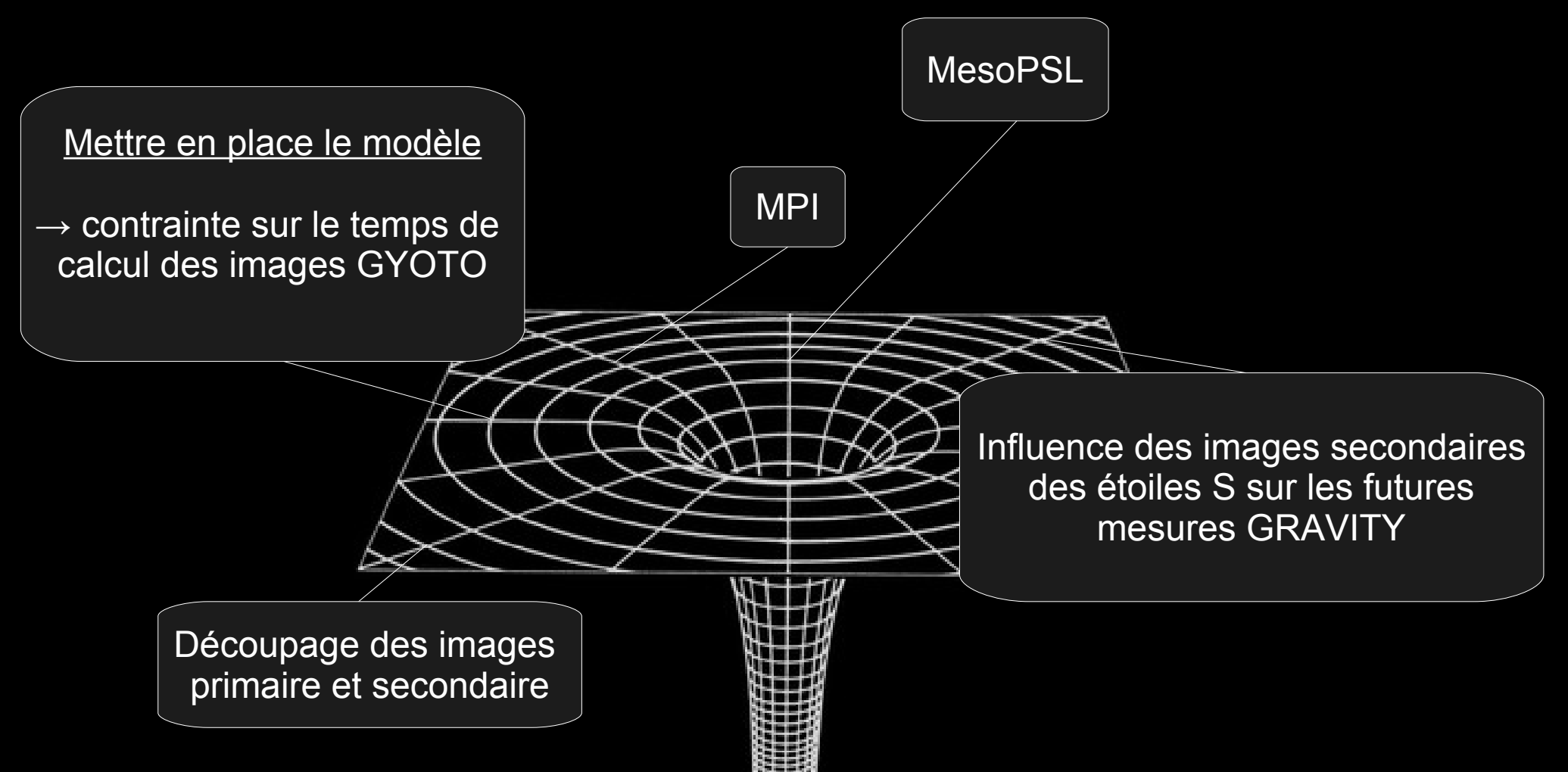

# MERCI.

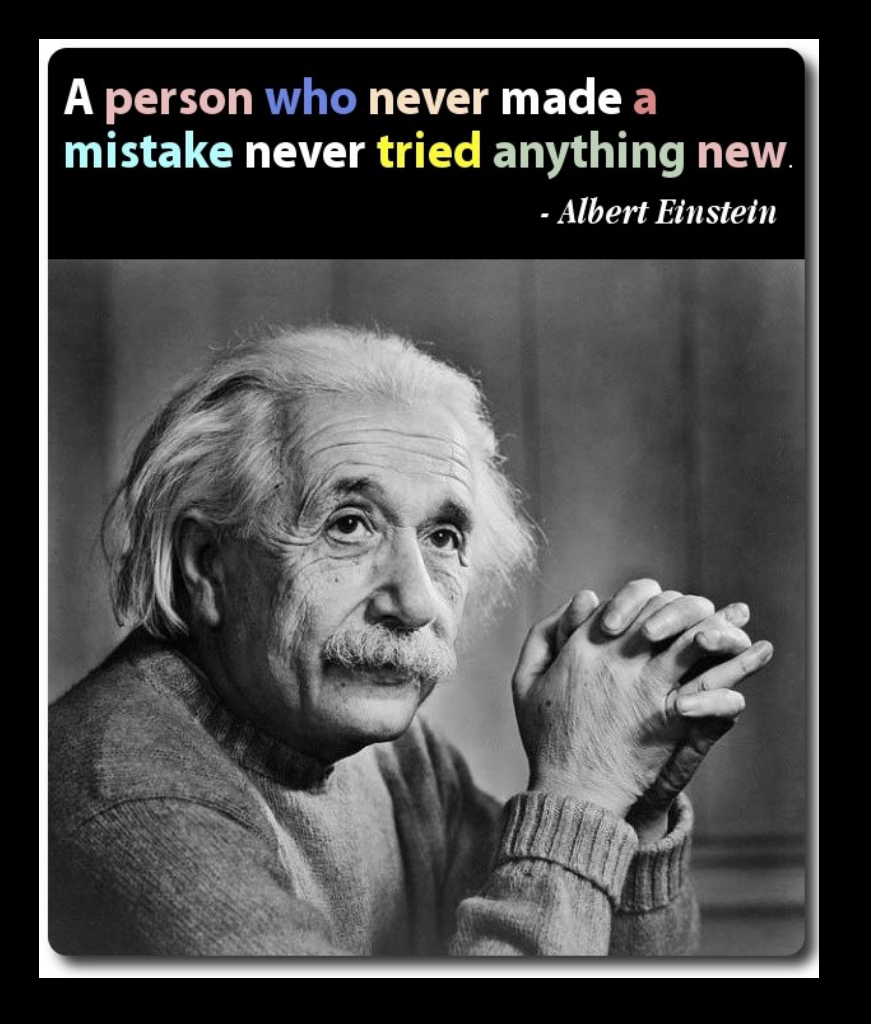

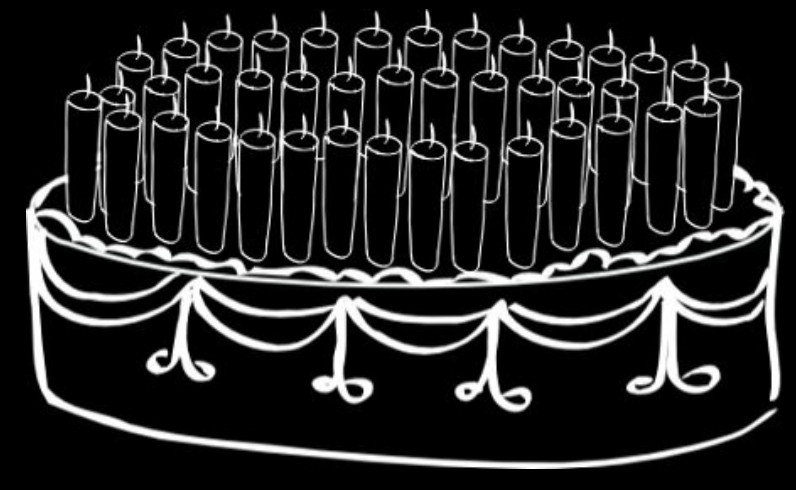

Joyeux anniversaire